## **Analyse and visualise a dataset**

### **Import Packages**

```
In [2]:
         import pandas as pd
         import gensim
         from gensim.utils import simple_preprocess
         import nltk
         from nltk.tokenize import RegexpTokenizer
         import spacy
         import numpy as np
         from sklearn.feature_extraction.text import TfidfVectorizer
         from sklearn.preprocessing import MultiLabelBinarizer
         from sklearn.neighbors import KNeighborsClassifier
         from sklearn.model_selection import GridSearchCV
         from sklearn.metrics import f1_score, multilabel_confusion_matrix, ConfusionMatrixDi
         from tensorflow.keras.preprocessing.text import Tokenizer
         from tensorflow.keras.preprocessing import sequence
         from tensorflow.keras.models import Sequential, load_model
         from tensorflow.keras.layers import Embedding, LSTM, Dense, Bidirectional
         from tensorflow.keras.callbacks import EarlyStopping, Callback, ModelCheckpoint
         import tensorflow as tf
         import tensorflow_addons as tfa
         import kerastuner as kt
         from joblib import dump, load
         import time
         import random
         import matplotlib
         import matplotlib.pyplot as plt
         import os.path
         import warnings
```
## **Load Data**

In [ ]:

```
data = pd.read_csv('DBP_wiki_data.csv')
train = pd.read_csv('DBPEDIA_train.csv')
val = pd.read_csv('DBPEDIA_val.csv')
test = pd.read_csv('DBPEDIA_test.csv')
```
## **Visualize and Analyse Data**

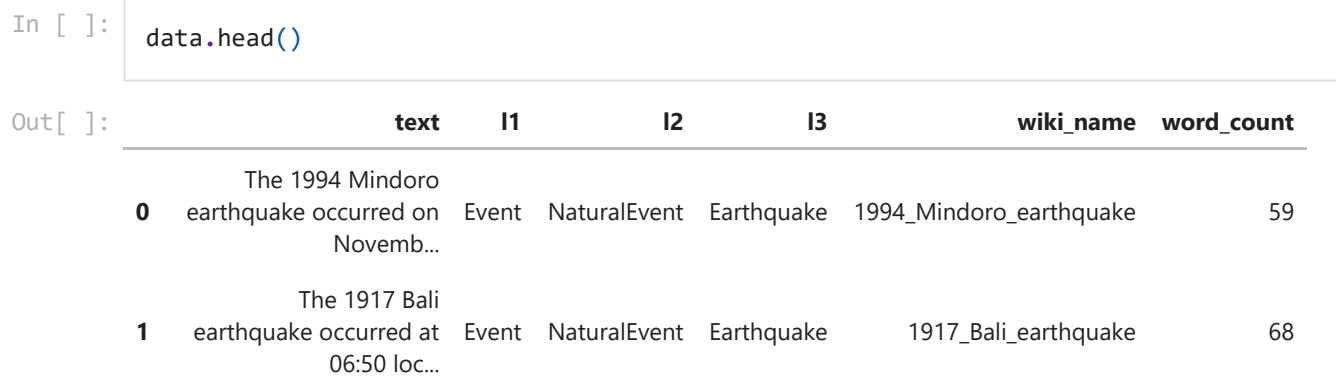

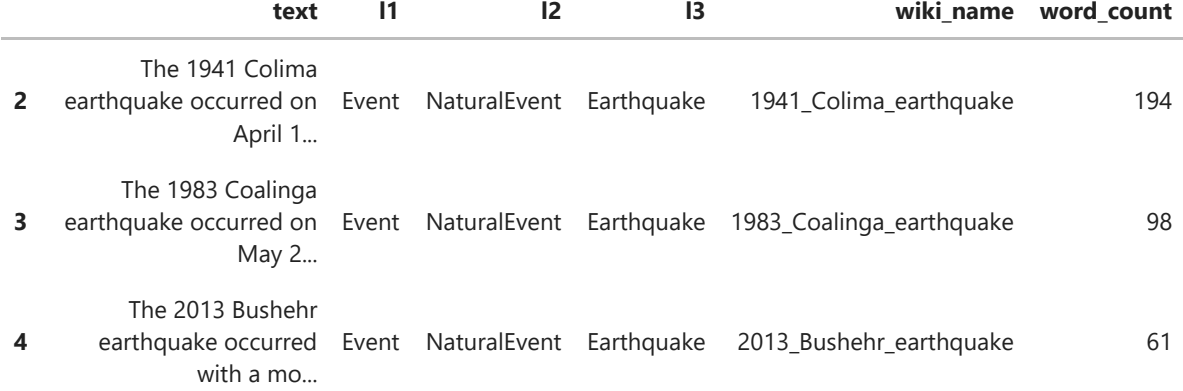

Numbers of data in each file are followings.

In  $\lceil \cdot \rceil$ :

print("Number of data: ", len(data)) print("Number of train data: ", len(train)) print("Number of validation data: ", len(val)) print("Number of test data: ", len(test))

Number of data: 342781 Number of train data: 240942 Number of validation data: 36003 Number of test data: 60794

There are three levels of classes.

In [ ]:

print("Number of classes in level 1:", len(data**.**l1**.**unique())) print("Number of classes in level 2:", len(data**.**l2**.**unique())) print("Number of classes in level 3:", len(data**.**l3**.**unique()))

Number of classes in level 1: 9 Number of classes in level 2: 70 Number of classes in level 3: 219

Numbers of data for each category are followings.

```
In [ ]:
         data.l1.value_counts()
```
177341 Place 65128 Species 31149 Work 29832 Event 27059 SportsSeason 8307 UnitOfWork 2497 TopicalConcept 1115 Device 353 Name: l1, dtype: int64 Out[ ]: Agent

In [ ]:

data[['text','l1']]**.**groupby('l1')**.**count()**.**plot(kind**=**'bar')

Out[ ]: <AxesSubplot:xlabel='l1'>

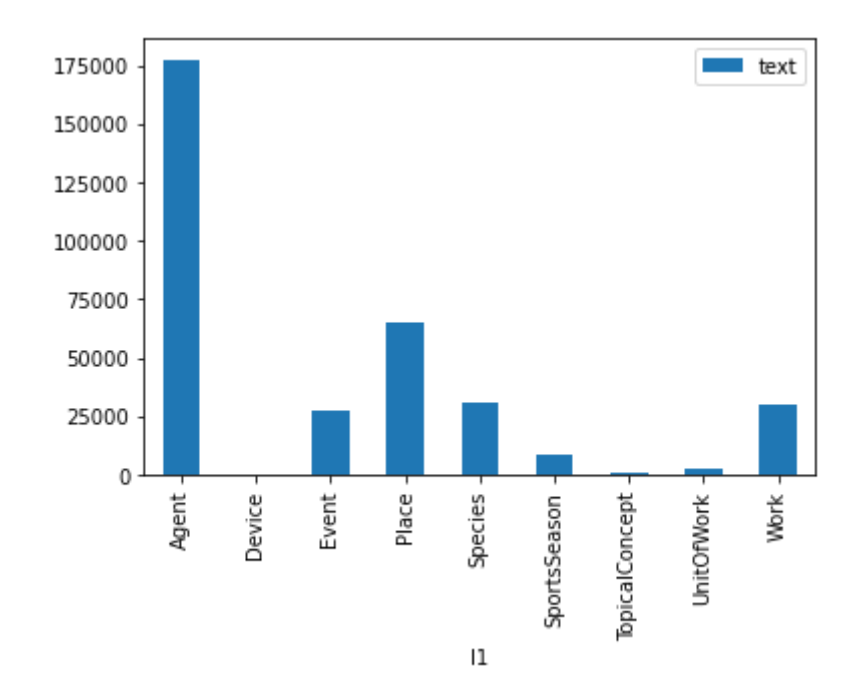

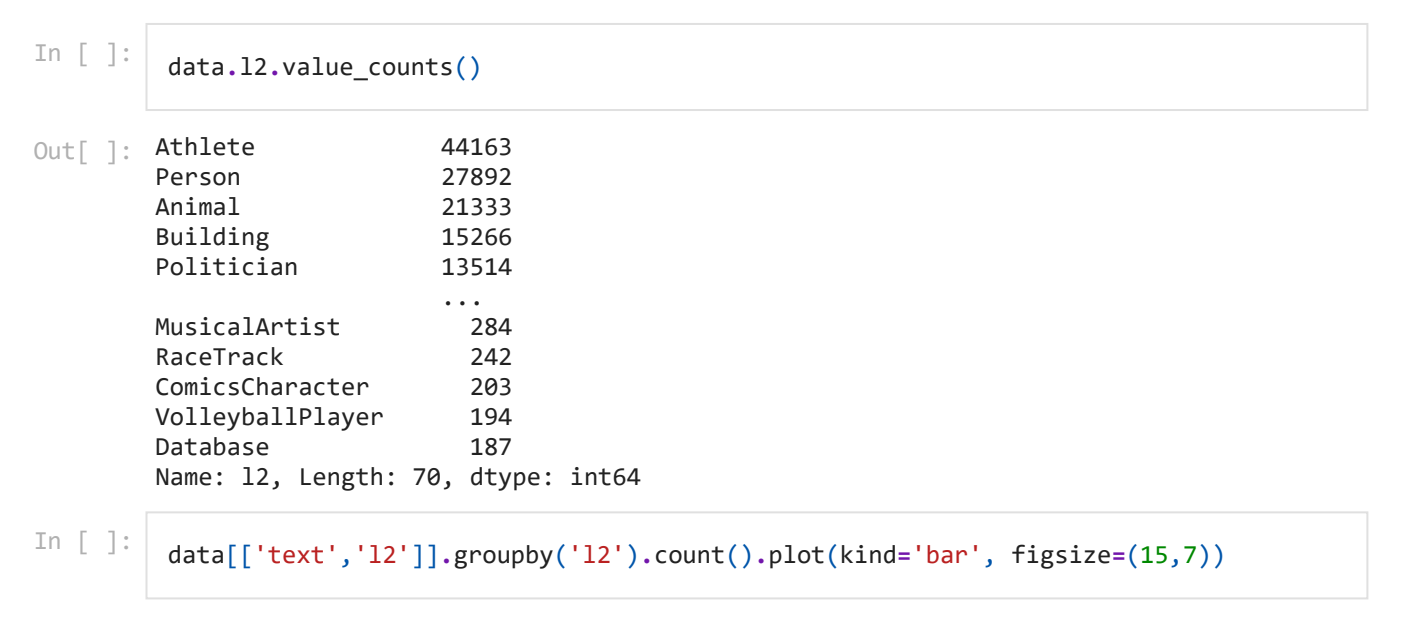

Out[ ]: <AxesSubplot:xlabel='l2'>

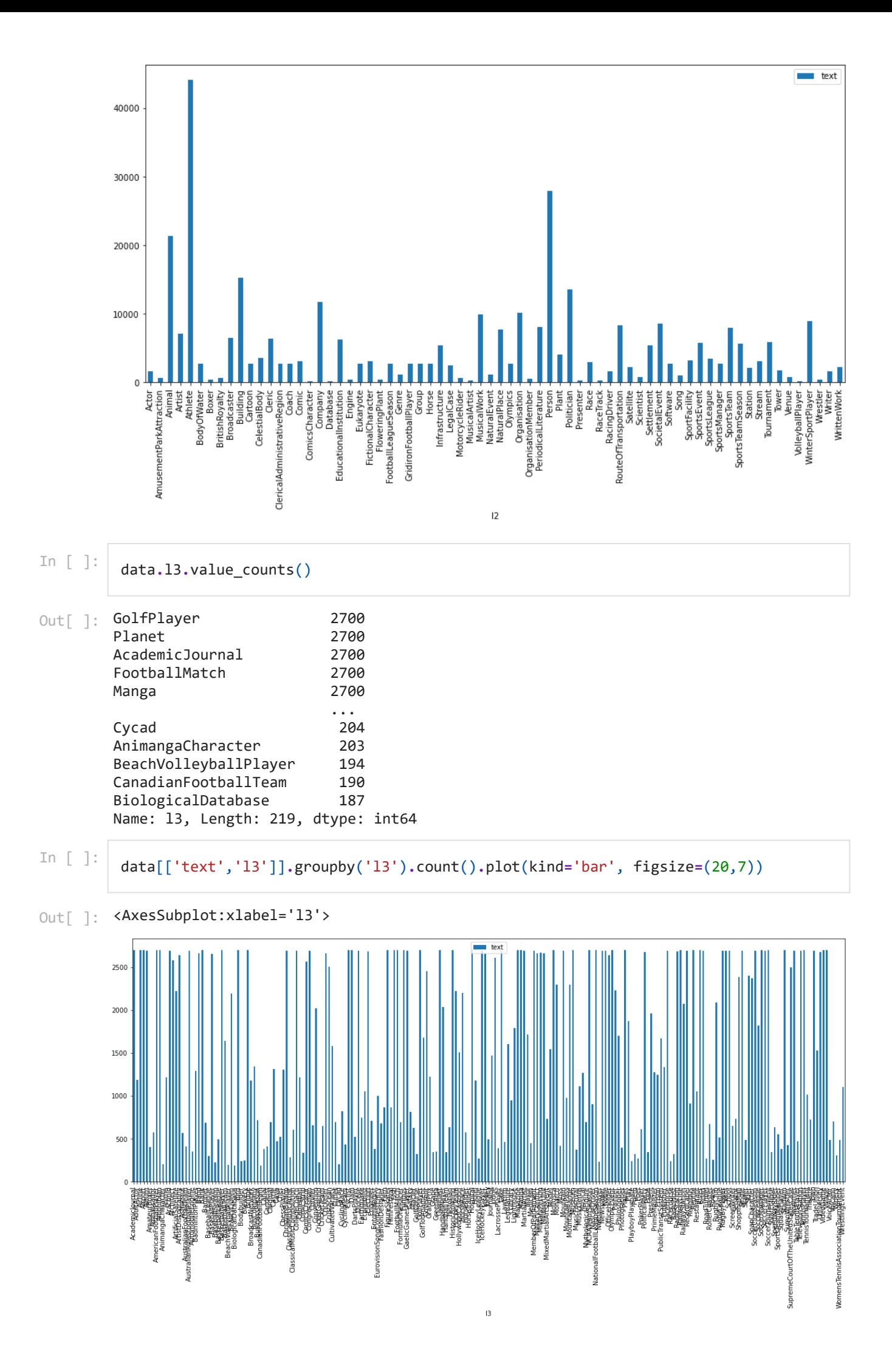

As you can see in the graphs above, the data is imbalanced. The data can be balanced before training as one of the step in the data pre-processing. However, the raw data is going to be used for the experiments this time. F1-score metric will be used to deal with the imbalanced data.

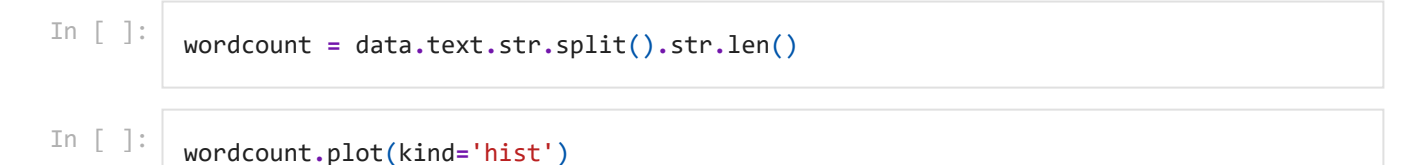

Out[ ]: <AxesSubplot:ylabel='Frequency'>

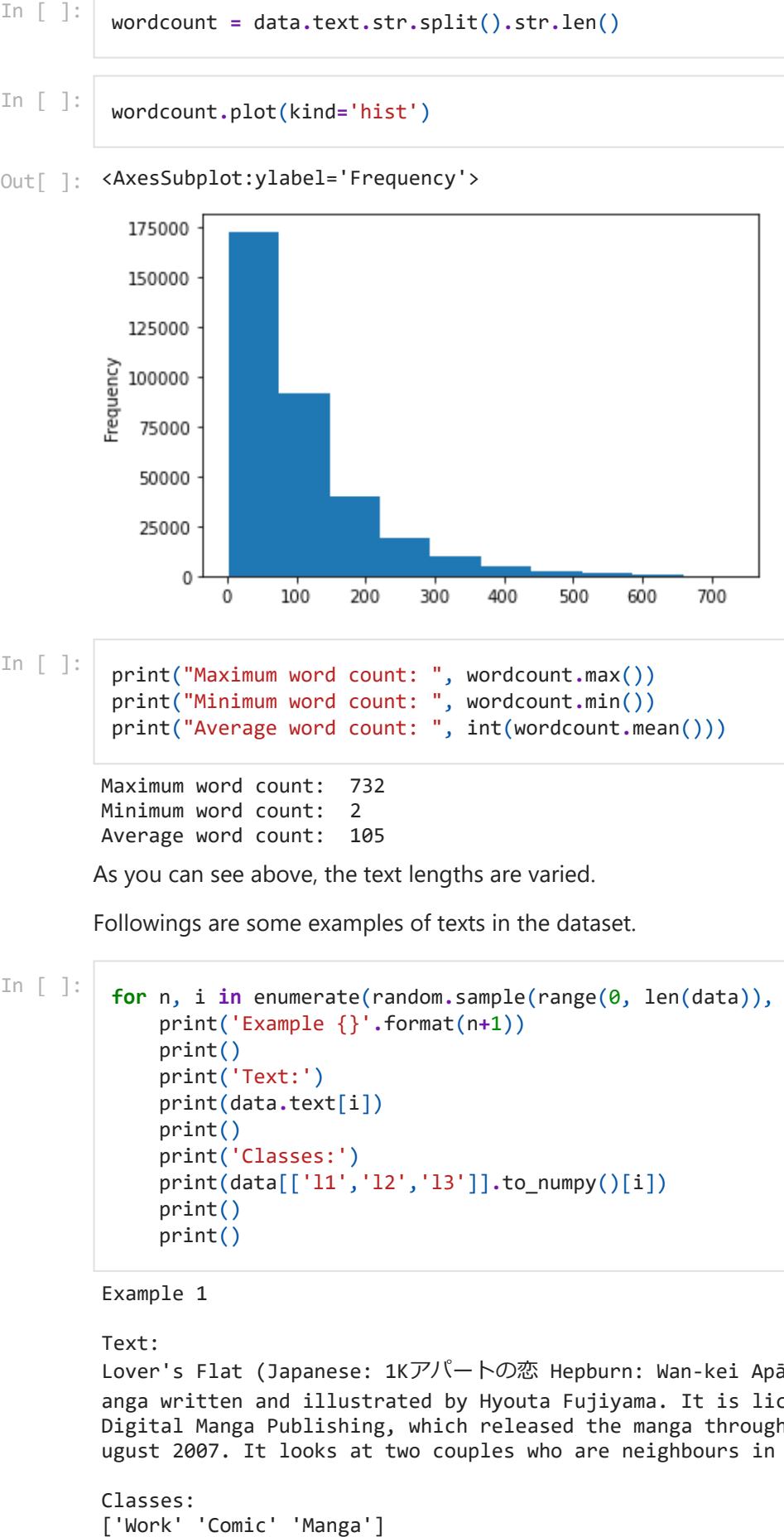

In [ ]:

```
print("Maximum word count: ", wordcount.max())
print("Minimum word count: ", wordcount.min())
print("Average word count: ", int(wordcount.mean()))
```

```
Maximum word count: 732
Minimum word count: 2
Average word count: 105
```
As you can see above, the text lengths are varied.

Followings are some examples of texts in the dataset.

In [ ]:

```
for n, i in enumerate(random.sample(range(0, len(data)), 5)):
     print('Example {}'.format(n+1))
     print()
     print('Text:')
     print(data.text[i])
     print()
     print('Classes:')
     print(data[['l1','l2','l3']].to_numpy()[i])
     print()
     print()
```

```
Example 1
```
#### Text:

Lover's Flat (Japanese: 1Kアパートの恋 Hepburn: Wan-kei Apāto no Koi) is a Japanese m anga written and illustrated by Hyouta Fujiyama. It is licensed in North America by Digital Manga Publishing, which released the manga through its imprint, Juné, on 1 A ugust 2007. It looks at two couples who are neighbours in an apartment complex.

Classes:

Example 2

Text: Aquila is an educational children's magazine that offers an alternative to mainstrea m publications. It is for boys and girls of 8-13 and features puzzles, fun facts and activities - and is advert-free. Each issue revolves mainly around a specific topic, for example Captain Cook, Science Special, The Equator and Medieval Times - all cove red in 2013. The \"lively and informative\" magazine is aimed at bright pre-teenager s interested in hobbies beyond pop music and soaps, who \"need to be able to feel go od about themselves\" and to realise that \"there are other children out there like them\" according to D J Taylor's article in the Telegraph in 2003. It was establishe d in 1993 and is owned and run by New Leaf Publishing Ltd, a small independent publi shing house situated in the coastal town of Eastbourne in the UK. ATE Superweeks, a UK summer camp provider, works in association with Aquila magazine to run an annual summer camp. In 2012 the camp was called The Eco-Venture and had a focus on the envi ronment. Classes: ['Work' 'PeriodicalLiterature' 'Magazine'] Example 3 Text: Karl-Anthony Towns Jr. (born November 15, 1995) is a Dominican-American professional basketball player for the Minnesota Timberwolves of the National Basketball Associat ion (NBA). He played college basketball for the University of Kentucky. Towns was na med to the Dominican Republic national basketball team Olympic squad as a 16-year-ol d, although the Dominican Republic ultimately did not qualify for the 2012 Olympics. He was selected with the first overall pick in the 2015 NBA draft by the Minnesota T imberwolves, and went on to be named NBA Rookie of the Year for the 2015–16 season.

Classes: ['Agent' 'Athlete' 'BasketballPlayer']

Example 4

Text: Ghosts Upon the Earth is the second album by Christian band Gungor and the seventh a lbum self-produced by singer Michael Gungor. This album received a nomination at 54t h Grammy Awards for Best Contemporary Christian Music Album.

Classes: ['Work' 'MusicalWork' 'Album']

Example 5

Text: Sivali was Queen of Anuradhapura in the 1st century, whose reign lasted the year 35. She succeeded her brother Chulabhaya as Queen of Anuradhapura and was succeeded by h er nephew Ilanaga, after an interregnum.

Classes: ['Agent' 'Person' 'Monarch']

There are many punctuations in the texts and some articles include non-English words.

## **Experiment**

Four different experiment setups are following:

- 1. Number of classes
	- Level 1 (9 classes)
	- Level 2 (70 classes)
	- Level 3 (219 classes)
	- Level 1 and 2 (79 classes)
	- All levels (298 classes)

1. Data Preprocessing

- Unigram
- Bigram
- Trigram
- 1. Classifiers
	- K-Nearest Neighbours (kNN)
	- Recurrent Neural Network (RNN)
- 1. Hyperparameters
	- $\bullet$  kNN
		- Number of neighbours: 1, 3, 5, 10
		- Weight functions: uniform, distance
	- RNN
		- Number of epochs
		- Batch size: 32, 64, 128
		- Embedding dimension: 128, 256, 512
		- Hidden dimension: 128, 256, 512
		- Dropout rate: 0, 0.1, 0.2, 0.3, 0.4, 0.5, 0.6, 0.7, 0.8, 0.9
		- Recurrent dropout rate: 0, 0.1, 0.2, 0.3, 0.4, 0.5, 0.6, 0.7, 0.8, 0.9
		- Single layer/Multi layer
		- Unidirectional/Bidirectional
		- Optimizers: SGD, Adam, RMSprop

Two classifiers, kNN and RNN, will be built, trained, tested, and evaluated separately and the best results of each classifier will be compared at the end.

## **K-Nearest Neighbours (kNN)**

### **Preprocess Data**

### **Texts**

First, experiment different approachs to remove non-english words from the texts. The following text in the train dataset is used for the experiment.

```
text = train['text'].iloc[155]
print(text)
```
Blue Hole (ブルー ホール Burū Hōru) is a science fiction manga series by Yukinobu Hos hino involving dinosaurs living in the present. Its title in France is Le Trou Bleu. In [ ]:<br>print(text)<br>Blue Hole ( $\overline{J}$ ) $\overline{L}$   $\pi$   $\overline{L}$ ) Burū Hōru) is a science fiction manga series by Yukinobu Ho<br>hino involving dinosaurs living in the present. Its title in France is Le Trou Bleu<br>It was serial

The text is first tokenized using RegexpTokenizer in the nltk package, which splits a string into substrings using a regular expression.

```
tokenizer = RegexpTokenizer(r"\w+")
tokens = tokenizer.tokenize(text)
print(tokens)
```
['Blue', 'Hole', 'ブルー', 'ホール', 'Burū', 'Hōru', 'is', 'a', 'science', 'fiction', 'manga', 'series', 'by', 'Yukinobu', 'Hoshino', 'involving', 'dinosaurs', 'living', 'in', 'the', 'present', 'Its', 'title', 'in', 'France', 'is', 'Le', 'Trou', 'Bleu', 'It', 'was', 'serialized', 'in', 'Mister', 'Magazine', 'from', '1991', 'to', '1992', 'with', 'two', 'tankōbon', 'published']

Then, remove non-English words by removing words that exist in nltk.corpus.words, which contains a list of English words.

In  $\lceil \cdot \rceil$ :

```
To \pm 1 the measure already satisfied: was abilitating the measure of the measure \pm 1 in \pm 1 is \pm 1 in \pm 1 is \pm 1 in \pm 1 in \pm 1 is \pm 1 in \pm 1 in \pm 1 is \pm 1 in \pm 1 in \pm 1 is \pm 1 
            english_vocab = set(w.lower() for w in nltk.corpus.words.words())
            unusual = set(tokens) - english_vocab
            rest = set(tokens) - unusual
            print("Unusual vocabularies:")
            print(unusual)
            print()
            print("Remaining vocavularies:")
            print(rest)
```
Unusual vocabularies:

```
{'1991', 'Bleu', 'Its', 'Magazine', 'ホール', 'Hole', 'Burū', '1992', 'serialized',
'involving', 'Le', 'dinosaurs', 'ブルー', 'Blue', 'Yukinobu', 'It', 'published', 'Mis
ter', 'France', 'Trou', 'Hōru', 'Hoshino', 'tankōbon'}
```
Remaining vocavularies:

```
{'in', 'science', 'the', 'living', 'present', 'fiction', 'is', 'by', 'two', 'a', 'wi
th', 'from', 'was', 'to', 'series', 'manga', 'title'}
```
It removes non-English words but it also removes English words, such as involving and published.

Next approach is to use spacy. First, load spacy English model.

In  $\lceil \cdot \rceil$ :

**!**python -m spacy download en\_core\_web\_sm

```
Collecting en_core_web_sm==2.3.1
```

```
 Downloading https://github.com/explosion/spacy-models/releases/download/en_core_we
b_sm-2.3.1/en_core_web_sm-2.3.1.tar.gz (12.0 MB)
```
|████████████████████████████████| 12.0 MB 12.0 MB/s eta 0:00:01

Requirement already satisfied: spacy<2.4.0,>=2.3.0 in /user/HS225/rf00302/.conda/env s/nlp2021/lib/python3.8/site-packages (from en\_core\_web\_sm==2.3.1) (2.3.5) Requirement already satisfied: preshed<3.1.0,>=3.0.2 in /user/HS225/rf00302/.conda/e nvs/nlp2021/lib/python3.8/site-packages (from spacy<2.4.0, >=2.3.0->en core web sm== 2.3.1) (3.0.2)

Requirement already satisfied: murmurhash<1.1.0,>=0.28.0 in /user/HS225/rf00302/.con da/envs/nlp2021/lib/python3.8/site-packages (from spacy<2.4.0,>=2.3.0->en core web s m==2.3.1) (1.0.5)

Requirement already satisfied: srsly<1.1.0,>=1.0.2 in /user/HS225/rf00302/.conda/env  $s/nlp2021/lib/python3.8/ste-packages$  (from  $spacy<2.4.0,>=2.3.0->en$  core web  $sm==2$ . 3.1) (1.0.5)

Requirement already satisfied: requests<3.0.0,>=2.13.0 in /user/HS225/rf00302/.cond a/envs/nlp2021/lib/python3.8/site-packages (from spacy<2.4.0,>=2.3.0->en\_core\_web\_sm  $==2.3.1)$   $(2.25.1)$ 

Requirement already satisfied: catalogue<1.1.0,>=0.0.7 in /user/HS225/rf00302/.cond a/envs/nlp2021/lib/python3.8/site-packages (from spacy<2.4.0,>=2.3.0->en\_core\_web\_sm  $==2.3.1)$   $(1.0.0)$ 

```
vs/nlp2021/lib/python3.8/site-packages (from spacy<2.4.0,>=2.3.0->en_core_web_sm==2.
3.1) (0.8.2)
Requirement already satisfied: plac<1.2.0,>=0.9.6 in /user/HS225/rf00302/.conda/env
s/nlp2021/lib/python3.8/site-packages (from spacy<2.4.0,>=2.3.0->en_core_web_sm==2.
3.1) (1.1.0)
Requirement already satisfied: tqdm<5.0.0,>=4.38.0 in /user/HS225/rf00302/.conda/env
s/nlp2021/lib/python3.8/site-packages (from spacy<2.4.0,>=2.3.0->en_core_web_sm==2.
3.1) (4.60.0)
Requirement already satisfied: setuptools in /user/HS225/rf00302/.conda/envs/nlp202
1/lib/python3.8/site-packages (from spacy<2.4.0,>=2.3.0->en_core_web_sm==2.3.1) (52.
0.0.post20210125)
Requirement already satisfied: cymem<2.1.0,>=2.0.2 in /user/HS225/rf00302/.conda/env
s/nlp2021/lib/python3.8/site-packages (from spacy<2.4.0, >=2.3.0->= core web sm==2.
3.1) (2.0.5)
Requirement already satisfied: numpy>=1.15.0 in /user/HS225/rf00302/.conda/envs/nlp2
021/1ib/python3.8/site-packages (from spacy<2.4.0, >=2.3.0->en core web sm==2.3.1)
(1.20.2)
Requirement already satisfied: thinc<7.5.0,>=7.4.1 in /user/HS225/rf00302/.conda/env
s/nlp2021/lib/python3.8/site-packages (from spacy<2.4.0, >=2.3.0->en core web sm==2.
3.1) (7.4.5)
Requirement already satisfied: blis<0.8.0,>=0.4.0 in /user/HS225/rf00302/.conda/env
s/nlp2021/lib/python3.8/site-packages (from spacy<2.4.0, >=2.3.0->en core web sm==2.
3.1) (0.7.4)
Requirement already satisfied: chardet<5,>=3.0.2 in /user/HS225/rf00302/.conda/envs/
nlp2021/lib/python3.8/site-packages (from requests<3.0.0,>=2.13.0->spacy<2.4.0,>=2.
3.0->en_core_web_sm==2.3.1) (4.0.0)
Requirement already satisfied: certifi>=2017.4.17 in /user/HS225/rf00302/.conda/env
s/nlp2021/lib/python3.8/site-packages (from requests<3.0.0,>=2.13.0->spacy<2.4.0,>=
2.3.0->en_core_web_sm==2.3.1) (2020.12.5)
Requirement already satisfied: idna<3,>=2.5 in /user/HS225/rf00302/.conda/envs/nlp20
21/lib/python3.8/site-packages (from requests<3.0.0,>=2.13.0->spacy<2.4.0,>=2.3.0->e
n_core_web_sm==2.3.1) (2.10)
Requirement already satisfied: urllib3<1.27,>=1.21.1 in /user/HS225/rf00302/.conda/e
nvs/nlp2021/lib/python3.8/site-packages (from requests<3.0.0,>=2.13.0->spacy<2.4.0,>
=2.3.0 - \timesen core web sm==2.3.1) (1.26.4)
✔ Download and installation successful
You can now load the model via spacy.load('en_core_web_sm')
```
nlp **=** spacy**.**load("en\_core\_web\_sm")

Then, process the text and visualize the words by displaying the original word, lemmatized word, part-of-speech and stop words.

```
In [ ]:
```

```
doc = nlp(text)
table = []
for token in doc:
     table.append([token.text, token.lemma_, token.pos_, token.is_stop])
pd.set_option('display.max_rows', 1000)
pd.DataFrame(table,columns=['text', 'lemma', 'pos', 'stop'])
```
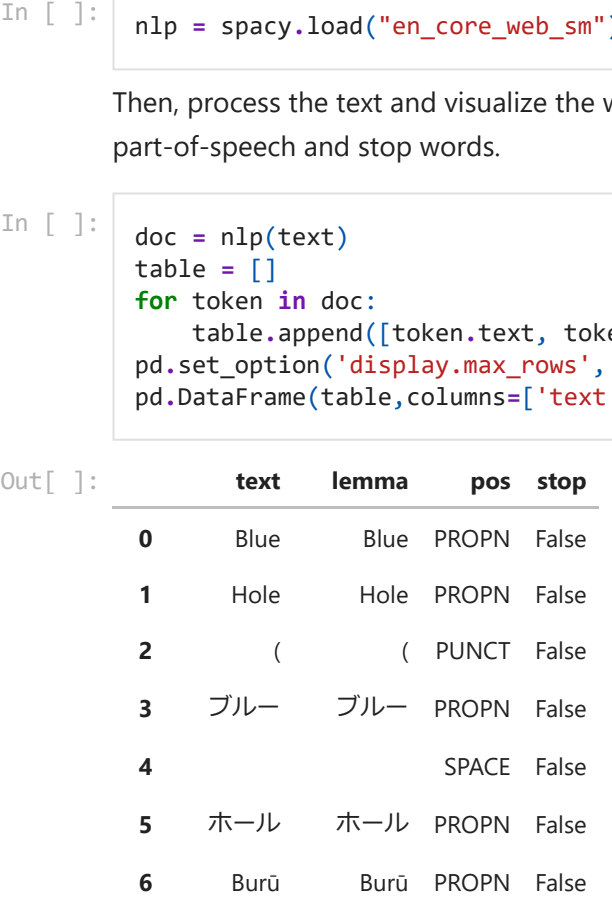

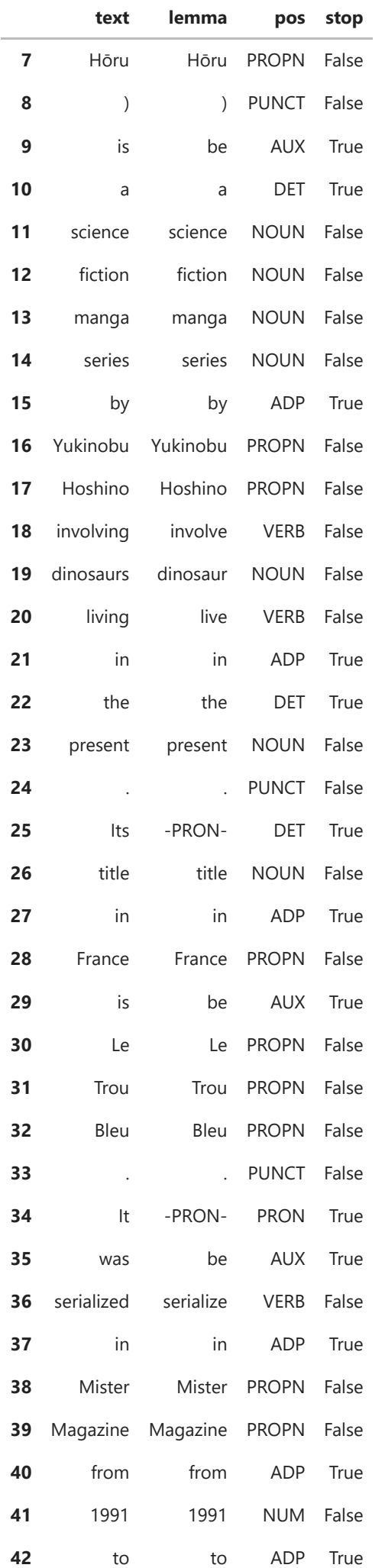

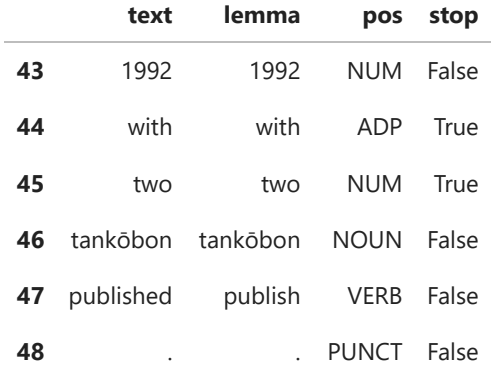

As shown in the table above, non-English words are categorized as Proper nouns so removing Proper nouns can remove non-English words.

```
allowed_postags=['NOUN', 'ADJ', 'VERB', 'ADV']
tokens = [token.lemma_ for token in doc if token.pos_ in allowed_postags]
print(tokens)
```

```
['science', 'fiction', 'manga', 'series', 'involve', 'dinosaur', 'live', 'present',
'title', 'serialize', 'tankōbon', 'publish']
```
The code above can tokenize a text, lemmatize the tokens and select words that are noun, adjective, verb, or adverb. This approach is going to be used for processing texts to generate input data for kNN classifier.

The train data is first tokenized using gensim function. Punctuations are removed by setting deacc=True.

```
In [ ]:
```

```
def sent to words(sentences):
     for sentence in sentences:
         yield(gensim.utils.simple_preprocess(str(sentence), deacc=True))
```

```
data = train['text'].tolist()
data words = list(sent to words(data))
```
In  $[]$ :

```
flat_list = [item for sublist in data_words for item in sublist]
print("Number of vocabularies: ", len(set(flat list)))print(flat_list[:30])
```

```
Number of vocabularies: 451169
['william', 'alexander', 'massey', 'october', 'march', 'was', 'united', 'states', 's
enator', 'from', 'nevada', 'born', 'in', 'trumbull', 'county', 'ohio', 'he', 'move
d', 'with', 'his', 'parents', 'to', 'edgar', 'county', 'illinois', 'in', 'he', 'atte
nded', 'the', 'common']
```
Build models to generate input data that contains bigrams and trigrams.

In  $\lceil \cdot \rceil$ :

```
In [ ]: \frac{1}{\sqrt{100}} allowed_postags=['NOUN', 'ADJ', 'VERB', 'ADV']<br>
tokens = [token.lemma_for token in doc if token<br>
print(tokens)<br>
['science', 'fiction', 'manga', 'series', 'invol<br>
'title', 'serialize', 'tankōbon', 'p
             # Build the bigram and trigram models
             bigram = gensim.models.Phrases(data_words, min_count=5, threshold=100)
             trigram = gensim.models.Phrases(bigram[data_words], threshold=100) 
              # Faster way to get a sentence clubbed as a trigram/bigram
              bigram_mod = gensim.models.phrases.Phraser(bigram)
```

```
trigram_mod = gensim.models.phrases.Phraser(trigram)
```

```
nltk.download('stopwords')
stop_words = nltk.corpus.stopwords.words('english')
```
[nltk\_data] Downloading package stopwords to [nltk data] /user/HS225/rf00302/nltk data... [nltk data] Package stopwords is already up-to-date!

Load spacy English model and disable parser and ner components for efficiency.

In [ ]:

nlp **=** spacy**.**load("en\_core\_web\_sm", disable**=**['parser', 'ner'])

Define functions to remove stopwords, make bigrams and trigrams and process lemmatization.

```
In [ ]:
         def remove_stopwords(texts):
               return [[word for word in simple_preprocess(str(doc)) if word not in stop_words]
         def make_bigrams(texts):
               return [bigram_mod[doc] for doc in texts]
         def make_trigrams(texts):
               return [trigram_mod[bigram_mod[doc]] for doc in texts]
         def lemmatization(texts, allowed_postags=['NOUN', 'ADJ', 'VERB', 'ADV']):
               """https://spacy.io/api/annotation"""
              texts_out = []
               for sent in texts:
                  doc = nlp(" ".join(sent))
                   texts_out.append(" ".join([token.lemma_ for token in doc if token.pos_ in al
               return texts_out
```
Define a function to generate unigrams, bigrams and trigrams.

```
In [ ]:
         def get_ngrams(data_words):
              # Remove Stop Words
              data_words_unigrams = remove_stopwords(data_words)
              # Form Bigrams
              data_words_bigrams = make_bigrams(data_words_unigrams)
              # Form trigrams
              data_words_trigrams = make_trigrams(data_words_unigrams)
              # Do lemmatization keeping only noun, adj, vb, adv
              unigrams = lemmatization(data_words_unigrams, allowed_postags=['NOUN', 'ADJ', 'V
              bigrams = lemmatization(data_words_bigrams, allowed_postags=['NOUN', 'ADJ', 'VER
              trigrams = lemmatization(data_words_trigrams, allowed_postags=['NOUN', 'ADJ', 'V
              return [unigrams, bigrams, trigrams]
```
Tokenize texts in the train, validation and test datasets.

In [ ]:

```
train_words = data_words
val_text = val['text'].tolist()
val words = list(sent to words(val text))
test_text = test['text'].tolist()
test words = list(sent to words(test text))
```
Generate unigrams, bigrams and trigrams for texts in the train, validation and test datasets.

test\_ngrams **=** get\_ngrams(test\_words)

Followings are some examples of the generated unigrams, bigrams and trigrams.

```
In \lceil \cdot \rceil:
```

```
for n, i in enumerate(random.sample(range(0, len(test)), 3)):
     print('Example {}'.format(n+1))
     print()
    for j in range(len(train ngrams)):
         print('{} grams'.format(j+1))
        print(train ngrams[j][i])
     print()
```
Example 1

#### 1 grams

locate handle passenger flight also handle metric tonne busy airport airport give up grade terminal building soon announce expansion project upgrade terminal start opera tion terminal second large airport terminal sarawak kuche 2 grams

locate airport handled passenger flight also handle metric tonne airport give upgrad e terminal building soon announce expansion project upgrade terminal start operation terminal second large airport terminal sarawak kuche

3 grams

locate state airport handled passenger flight also handle metric tonne airport give upgrade terminal building soon announce expansion project upgrade terminal start ope ration terminal second large airport terminal sarawak kuche

Example 2

#### 1 grams

heavy metal band consist studio release live album compilation single music video fo rm group mercyful fate vocalist guitarist follow year band release chart number rele ase reach number number number follow line change group release peaked number sweden number number make diamond high chart follow year band release chart number number n umber line change release eye chart number make eye diamond low chart mercyful remai n inactive band release bassist este go reach number finland spider lullabye follow respectively release peak number revenge peaked number number line remain stable day consist guitarist release reach number release album give soul peak number number fi nland

2 grams

band consist studio release live album compilation single form group mercyful fate v ocalist guitarist follow year band release chart number release reach number number number follow line change group release peaked number sweden number number make foll ow year band release chart number number number line change release eye chart number make eye mercyful remain inactive band release bassist este go reach number finland spider lullabye follow respectively release peak number revenge peaked number number line remain stable day consist guitarist release reach number release give soul peak number number finland

#### 3 grams

consist studio release live\_album compilation single form group mercyful fate vocali st guitarist follow year band release chart number release reach number number numbe r follow line change group release peaked number sweden number number make follow ye ar band release chart number number number line change release eye chart number make eye mercyful remain inactive band release bassist este go reach number finland spide r lullabye follow respectively release peak number revenge peaked number number line remain stable day consist guitarist release reach number release give soul peak numb er number finland

Example 3

1 grams

bear partner dance champion edward begin skate together make international place bas e coach couple move may couple take official website announce retirement competitive skating edward rank ranking compete first world championship

2 grams

bear partner champion walden edward begin skate together make international memorial place base coach couple move may couple take official website announce retirement co

mpetitive\_skating walden edward rank ranking compete first world championship 3 grams bear partner champion walden edward begin skate together make international memorial place base coach couple move may couple take official website announce retirement co mpetitive\_skating walden edward rank ranking compete first world championship

After pre-processing the texts, convert these into Term Frequency – Inverse Document Frequency vectors. The maximum features is set to 25000.

```
1 gram:
         x_train_knn shape: (240942, 25000)
         x_val_knn shape: (36003, 25000)
         x_test_knn shape: (60794, 25000)
             (0, 22758) 0.11293036461719066
             (0, 6135) 0.09139289494326952
             (0, 18263) 0.23623180746309863
                          (0, 22490) 0.07271699972257549
             (0, 18196) 0.16547934917318857
             (0, 7088) 0.1033077931883648
                           (0, 5737) 0.10473330697446871
            (0, 19770) 0.07599581186998143<br>(0, 5637) 0.10439699686556363
                           (0, 5637) 0.10439699686556363
             (0, 3505) 0.12202884308775892
            (0, 1069) 0.11081368958647135<br>(0, 18458) 0.2957758995769945
             (0, 18458) 0.2957758995769945
             (0, 18398) 0.13222162614884553
                          (0, 21948) 0.07816970564275608
             (0, 12144) 0.08157364812079615
             (0, 13755) 0.15957658789250104
             (0, 17215) 0.1837943386785453
             (0, 16818) 0.48364154386691516
             (0, 4386) 0.1463689556073038
             (0, 1818) 0.13128300230240098
             (0, 281) 0.14389349550387054
             (0, 12191) 0.46105516398974067
             (0, 21349) 0.10818870232976258
             (0, 4411) 0.1190861571422054
             (0, 1469) 0.1100547791224644
             (0, 15679) 0.1326005451649556
             (0, 14138) 0.2891210932890086
             (0, 1990) 0.05419950060752883
         2 gram:
         x_train_knn shape: (240942, 25000)
In [1]<br>
x_train_knn = []<br>
x_ust_knn = [1]<br>
x_test_knn = [1]<br>
for i in range (len(train_ngrams<br>
x_train_knn.append(vectorize<br>
x_train_knn.append(vectorize<br>
x_train_knn.append(vectorize<br>
x_train_knn.append(vectorize<br>
print('
          x_train_knn = []
          x val knn = []
          x_test_knn = []
          for i in range(len(train_ngrams)):
                vectorizer = TfidfVectorizer(max_features=25000)
                x_train_knn.append(vectorizer.fit_transform(train_ngrams[i]))
                x_val_knn.append(vectorizer.transform(val_ngrams[i]))
                x_test_knn.append(vectorizer.transform(test_ngrams[i]))
                print('{} gram:'.format(i+1))
                print('x_train_knn shape:', x_train_knn[i].shape)
                print('x_val_knn shape:', x_val_knn[i].shape)
                print('x_test_knn shape:', x_test_knn[i].shape)
                print()
               print(x train knn[i][0])
                print()
          dump(x train knn, 'x train knn.joblib')
          dump(x_val_knn, 'x_val_knn.joblib')
          dump(x_test_knn, 'x_test_knn.joblib')
```
x\_test\_knn shape: (60794, 25000)

| (Θ,<br>(Θ,<br>(0,<br>(Θ,<br>(Θ,<br>(Θ,<br>(Θ,<br>(Θ,<br>(Θ,<br>(0,<br>(0,<br>(Θ,<br>(Θ,<br>(Θ,<br>(Θ,<br>(Θ,<br>(Θ,<br>(Θ,<br>(Θ,<br>(Θ,<br>(Θ,<br>(Θ,<br>(Θ,<br>(Θ,<br>(Θ,<br>(Θ, | 22794)<br>6128)<br>18284)<br>22528)<br>18218)<br>7055)<br>5719)<br>19775)<br>5628)<br>3479)<br>1063)<br>18479)<br>18419)<br>12113)<br>16823)<br>22000)<br>12060)<br>13728)<br>17245)<br>1798)<br>280)<br>4399)<br>1459)<br>15661)<br>14130)<br>1965)     | 0.12862665126071768<br>0.10288587686287913<br>0.27234977757685913<br>0.08110113757889596<br>0.1839346936164663<br>0.11735948251061132<br>0.11775244093235264<br>0.08540302827528658<br>0.11739724160590016<br>0.13722505677290742<br>0.12441445336681323<br>0.3319451156770565<br>0.1483876753989993<br>0.3980318100114374<br>0.4218371169809202<br>0.09580089681997973<br>0.09148323390229698<br>0.1806080556051851<br>0.20473180629036167<br>0.14922966408708288<br>0.1614936732295477<br>0.13577257993902267<br>0.12346510397965181<br>0.15229487112221624<br>0.3250757825288446<br>0.06084682550121125  |
|----------------------------------------------------------------------------------------------------|----------------------------------------------------------------------------------------------------|----------------------------------------------------------------------------------------------------|
| 3 gram:                                                                                                    |                                                                                                    | x_train_knn shape: (240942, 25000)<br>x_val_knn shape: (36003, 25000)<br>x_test_knn shape: (60794, 25000)                                                                                                    |
| (Θ,<br>(Θ,<br>(Θ,<br>(Θ,<br>(Θ,<br>(0,<br>(Θ,<br>(Θ,<br>(0,<br>(Θ,<br>(0,<br>(Θ,<br>(0,<br>(Θ,<br>(0,<br>(Θ,<br>(Θ,<br>(0,<br>(0,<br>(Θ,<br>(Θ,<br>(Θ,<br>(Θ,<br>(0,<br>(Θ,        | 22793)<br>6039)<br>18259)<br>(0, 22521)<br>18191)<br>6964)<br>5653)<br>19765)<br>5565)<br>3421)<br>1051)<br>18447)<br>18390)<br>12071)<br>16789)<br>21995)<br>12025)<br>13652)<br>17231)<br>1775)<br>278)<br>4337)<br>1451)<br>15620)<br>14058)<br>1945) | 0.12872052589728747<br>0.10275888527827794<br>0.271988783502771<br>0.08082272639754877<br>0.18357071748472908<br>0.11781422144128709<br>0.11752840494708867<br>0.08531545521722043<br>0.11740992310363733<br>0.13767259353883857<br>0.1245231720450866<br>0.33179936190568116<br>0.14819099056245072<br>0.3984378858749442<br>0.42259636681517987<br>0.09719360597822574<br>0.09134415790322449<br>0.18047432512109385<br>0.20391236915092462<br>0.1490468714274091<br>0.1612796166602445<br>0.1357947428790675<br>0.12332284874218312<br>0.15221203457069116<br>0.32461862958671145<br>0.06076617427531916 |

Out[ ]: ['x\_test\_knn.joblib']

### **Classes**

There are 3 levels of classes in the dataset. The level 1 and 2 will be combined to form the forth Out[ ]: ['x\_test\_knn.job1ib']<br> **Classes**<br>
There are 3 levels of classes in the dataset. The level 1 and 2 will be combined to form the forth<br>
level, and all levels are combined to form the fifth level so classifications wi of classes can be compared.

```
['Agent']
            ['Politician']
            ['Senator']
            ['Agent' 'Politician']
           ['Agent' 'Politician' 'Senator']
           Classes are converted into one hot encodings to represent each class as a single 1 in an array of
          0s. MultiLabelBinarizer from scikit learn library is used to encode the classes. The binarizers are
          saved so that it can be used to invert one hot encoding back to the classes later.
In [9]:<br>
levels = ['11','12<br>
levels = ['11','12<br>
levels = frievel<br>
for levels of type[lab]<br>
for level in 16<br>
labels = diff type[lab]<br>
if type[labels by.append(1<br>
return y<br>
labels by.append(1<br>
return y<br>
In []:<br>
train_label
            levels = ['l1','l2','l3',['l1','l2'],['l1','l2','l3']]
            levels_str = ['Level 1','Level 2','Level 3','Level 1 and 2', 'All']
In [ ]:
            def get_labels(data):
                   y = []
                   for level in levels:
                        labels = data[level].to_numpy()
                        if type(labels[0]) == str:
                              labels = np.reshape(np.array(labels),(len(labels),1))
                        y.append(labels)
                   return y
In [ ]:
            train_labels = get_labels(train)
            val_labels = get_labels(val)
            test_labels = get_labels(test)
In [ ]:
           for i in range(len(levels)):
                  print(train labels[i][0])
```

```
In [ ]:
```

```
y train = []
y_val = []
y_test = []
mlbs = []
for i in range(len(levels)):
     mlb = MultiLabelBinarizer()
     y_train.append(mlb.fit_transform(train_labels[i]))
     mlbs.append(mlb)
     y_test.append(mlb.transform(test_labels[i]))
     y_val.append(mlb.transform(val_labels[i]))
     print(levels_str[i])
     print('y_train shape:', y_train[i].shape)
     print('y_val shape:', y_val[i].shape)
     print('y_test shape:', y_test[i].shape)
     print()
     print(y_train[i][0])
     print()
dump(y_train, 'y_train.joblib')
dump(y_val, 'y_val.joblib')
dump(y_test, 'y_test.joblib')
dump(mlbs, 'mlbs.joblib')
```
Level 1 y\_train shape: (240942, 9) y\_val shape: (36003, 9) y\_test shape: (60794, 9)

Out $[$  ]: <code>['mlbs.joblib']</code>

### **Train**

The classifiers will be trained with different hyperparameters to find the best ones. GridSearchCV from scikit learn library is used to find the best hyperparameters.

Different metrics were considered to be used to evaluate the performance of the classifier. Although accuracy is popular and commonly used, it is not a good metric for imbalanced data because classifying every data as the most common class achives high accuracy. Using precision can avoid classifying texts to wrong classes and using recall can avoid missing important classes. To balance the precision and recall, f1-score is used. It is a good metric for classifying imbalanced data. Micro is used for average because the number of data for each class varies and every class is equally important.

In  $[$   $]$ :

parameters **=** {'n\_neighbors':[1, 3, 5, 10], 'weights':('uniform', 'distance')} scoring **=** "f1\_micro"

```
In [1] x, train, len = long(", train, len principalitie")<br>
x, train, len = load(", v,rain, len phishi)")<br>
x, v,d i = load(", v,rain, splits)")<br>
y,vd i = load(", v,rain, splits")<br>
y,vd i = load(", v,rain, splits"
In [ ]: | x_train_knn = load('x_train_knn.joblib')
          x_val_knn = load('x_val_knn.joblib')
          x_test_knn = load('x_test_knn.joblib')
          y_train = load('y_train.joblib')
          y_val = load('y_val.joblib')
          y_test = load('y_test.joblib')
In [ ]:
          count = 1
          ngram = []
          with warnings.catch_warnings():
                warnings.filterwarnings("ignore")
               for i in range(len(y train)):
                     score = []
                    for j in range(len(x train knn)):
                         print("Experiment ", count)
                         print()
                        print("Chosen level of classes: ", levels str[i])
                         print()
                         print("Preprocessed text: ", j+1, "gram")
                         print()
                        filename = \text{'km}{} {}'.format(i,j+1)
                         if (os.path.isfile(filename)):
                              clf = load(filename)
                         else:
                              knn = KNeighborsClassifier()
                              clf = GridSearchCV(knn, parameters, scoring)
                              clf.fit(x_train_knn[j], y_train[i])
                              dump(clf, filename)
                         print("Best parameters: ", clf.best_params_)
                         print()
                         print("Grid scores on development set:")
                         print()
                         means = clf.cv_results_['mean_test_score']
                         stds = clf.cv_results_['std_test_score']
                         for mean, std, params in zip(means, stds, clf.cv_results_['params']):
                              print("%0.3f (+/-%0.03f) for %r"
                                     % (mean, std * 2, params))
                         print()
                         y_true, y_pred = y_val[i], clf.predict(x_val_knn[j])
                         s = f1_score(y_true, y_pred, average='micro') * 100
                         print("Validation result: %0.1f%%" % s)
                         score.append(s)
                         print()
                         print()
                         count += 1
                     ngram.append(score.index(max(score))+1)
```

```
Experiment 1
```

```
Chosen level of classes: Level 1
Preprocessed text: 1 gram
Best parameters: {'n neighbors': 1, 'weights': 'uniform'}
Grid scores on development set:
0.659 (+/-0.097) for {'n_neighbors': 1, 'weights': 'uniform'}
0.659 (+/-0.097) for {'n_neighbors': 1, 'weights': 'distance'}
0.624 (+/-0.005) for {'n_neighbors': 3, 'weights': 'uniform'}
0.625 (+/-0.005) for {'n_neighbors': 3, 'weights': 'distance'}
0.645 (+/-0.003) for {'n_neighbors': 5, 'weights': 'uniform'}
0.646 (+/-0.003) for {'n_neighbors': 5, 'weights': 'distance'}
```

```
0.634 (+/-0.006) for {'n_neighbors': 10, 'weights': 'distance'}
Validation result: 65.2%
Experiment 2
Chosen level of classes: Level 1
Preprocessed text: 2 gram
Best parameters: {'n_neighbors': 1, 'weights': 'uniform'}
Grid scores on development set:
0.709 (+/-0.144) for {'n_neighbors': 1, 'weights': 'uniform'}
0.709 (+/-0.144) for {'n_neighbors': 1, 'weights': 'distance'}
0.701 (+/-0.071) for {'n_neighbors': 3, 'weights': 'uniform'}
0.702 (+/-0.071) for {'n_neighbors': 3, 'weights': 'distance'}
0.630 (+/-0.004) for {'n_neighbors': 5, 'weights': 'uniform'}
0.631 (+/-0.004) for {'n_neighbors': 5, 'weights': 'distance'}
0.584 (+/-0.005) for {'n_neighbors': 10, 'weights': 'uniform'}
0.618 (+/-0.006) for {'n_neighbors': 10, 'weights': 'distance'}
Validation result: 75.3%
Experiment 3
Chosen level of classes: Level 1
Preprocessed text: 3 gram
Best parameters: {'n neighbors': 1, 'weights': 'uniform'}
Grid scores on development set:
0.698 (+/-0.145) for {'n_neighbors': 1, 'weights': 'uniform'}
0.698 (+/-0.145) for {'n_neighbors': 1, 'weights': 'distance'}
0.681 (+/-0.116) for {'n_neighbors': 3, 'weights': 'uniform'}
0.682 (+/-0.116) for {'n_neighbors': 3, 'weights': 'distance'}
0.610 (+/-0.005) for {'n_neighbors': 5, 'weights': 'uniform'}
0.612 (+/-0.005) for {'n_neighbors': 5, 'weights': 'distance'}
0.560 (+/-0.006) for {'n_neighbors': 10, 'weights': 'uniform'}
0.597 (+/-0.007) for {'n_neighbors': 10, 'weights': 'distance'}
Validation result: 74.4%
Experiment 4
Chosen level of classes: Level 2
Preprocessed text: 1 gram
Best parameters: {'n_neighbors': 5, 'weights': 'distance'}
Grid scores on development set:
0.493 (+/-0.011) for {'n_neighbors': 1, 'weights': 'uniform'}
0.493 (+/-0.011) for {'n_neighbors': 1, 'weights': 'distance'}
0.478 (+/-0.093) for {'n_neighbors': 3, 'weights': 'uniform'}
0.480 (+/-0.094) for {'n_neighbors': 3, 'weights': 'distance'}
0.537 (+/-0.004) for {'n_neighbors': 5, 'weights': 'uniform'}
0.540 (+/-0.004) for {'n_neighbors': 5, 'weights': 'distance'}
0.482 (+/-0.005) for {'n_neighbors': 10, 'weights': 'uniform'}
0.508 (+/-0.004) for {'n_neighbors': 10, 'weights': 'distance'}
```

```
Validation result: 55.8%
```

```
Experiment 5
Chosen level of classes: Level 2
Preprocessed text: 2 gram
Best parameters: {'n_neighbors': 3, 'weights': 'distance'}
Grid scores on development set:
0.466 (+/-0.012) for {'n_neighbors': 1, 'weights': 'uniform'}
0.466 (+/-0.012) for {'n_neighbors': 1, 'weights': 'distance'}
0.544 (+/-0.005) for {'n_neighbors': 3, 'weights': 'uniform'}
0.546 (+/-0.004) for {'n_neighbors': 3, 'weights': 'distance'}
0.501 (+/-0.004) for {'n_neighbors': 5, 'weights': 'uniform'}
0.504 (+/-0.004) for {'n_neighbors': 5, 'weights': 'distance'}
0.442 (+/-0.004) for {'n_neighbors': 10, 'weights': 'uniform'}
0.469 (+/-0.004) for {'n_neighbors': 10, 'weights': 'distance'}
Validation result: 56.4%
Experiment 6
Chosen level of classes: Level 2
Preprocessed text: 3 gram
Best parameters: {'n neighbors': 3, 'weights': 'distance'}
Grid scores on development set:
0.450 (+/-0.015) for {'n_neighbors': 1, 'weights': 'uniform'}
0.450 (+/-0.015) for {'n_neighbors': 1, 'weights': 'distance'}
0.525 (+/-0.006) for {'n_neighbors': 3, 'weights': 'uniform'}
0.527 (+/-0.006) for {'n_neighbors': 3, 'weights': 'distance'}
0.481 (+/-0.004) for {'n_neighbors': 5, 'weights': 'uniform'}
0.485 (+/-0.004) for {'n_neighbors': 5, 'weights': 'distance'}
0.418 (+/-0.007) for {'n_neighbors': 10, 'weights': 'uniform'}
0.446 (+/-0.007) for {'n_neighbors': 10, 'weights': 'distance'}
Validation result: 54.8%
Experiment 7
Chosen level of classes: Level 3
Preprocessed text: 1 gram
Best parameters: {'n neighbors': 5, 'weights': 'distance'}
Grid scores on development set:
0.459 (+/-0.005) for {'n_neighbors': 1, 'weights': 'uniform'}
0.459 (+/-0.005) for {'n_neighbors': 1, 'weights': 'distance'}
0.451 (+/-0.089) for {'n_neighbors': 3, 'weights': 'uniform'}
0.452 (+/-0.089) for {'n_neighbors': 3, 'weights': 'distance'}
0.512 (+/-0.004) for {'n_neighbors': 5, 'weights': 'uniform'}
0.515 (+/-0.005) for {'n_neighbors': 5, 'weights': 'distance'}
0.451 (+/-0.005) for {'n_neighbors': 10, 'weights': 'uniform'}
0.476 (+/-0.004) for {'n_neighbors': 10, 'weights': 'distance'}
Validation result: 53.4%
```
Experiment 8

Chosen level of classes: Level 3 Preprocessed text: 2 gram Best parameters: {'n neighbors': 3, 'weights': 'distance'} Grid scores on development set: 0.425 (+/-0.002) for {'n\_neighbors': 1, 'weights': 'uniform'} 0.425 (+/-0.002) for {'n\_neighbors': 1, 'weights': 'distance'} 0.504 (+/-0.005) for {'n\_neighbors': 3, 'weights': 'uniform'} 0.506 (+/-0.004) for {'n\_neighbors': 3, 'weights': 'distance'} 0.470 (+/-0.004) for {'n\_neighbors': 5, 'weights': 'uniform'} 0.474 (+/-0.005) for {'n\_neighbors': 5, 'weights': 'distance'} 0.404 (+/-0.004) for {'n\_neighbors': 10, 'weights': 'uniform'} 0.431 (+/-0.004) for {'n\_neighbors': 10, 'weights': 'distance'} Validation result: 52.6% Experiment 9 Chosen level of classes: Level 3 Preprocessed text: 3 gram Best parameters: {'n neighbors': 3, 'weights': 'distance'} Grid scores on development set: 0.408 (+/-0.003) for {'n\_neighbors': 1, 'weights': 'uniform'} 0.408 (+/-0.003) for {'n\_neighbors': 1, 'weights': 'distance'} 0.485 (+/-0.006) for {'n\_neighbors': 3, 'weights': 'uniform'} 0.487 (+/-0.006) for {'n\_neighbors': 3, 'weights': 'distance'} 0.450 (+/-0.004) for {'n\_neighbors': 5, 'weights': 'uniform'} 0.454 (+/-0.004) for {'n\_neighbors': 5, 'weights': 'distance'} 0.380 (+/-0.006) for {'n\_neighbors': 10, 'weights': 'uniform'} 0.408 (+/-0.006) for {'n\_neighbors': 10, 'weights': 'distance'} Validation result: 50.8% Experiment 10 Chosen level of classes: Level 1 and 2 Preprocessed text: 1 gram Best parameters: {'n\_neighbors': 5, 'weights': 'distance'} Grid scores on development set: 0.576 (+/-0.054) for {'n\_neighbors': 1, 'weights': 'uniform'} 0.576 (+/-0.054) for {'n\_neighbors': 1, 'weights': 'distance'} 0.554 (+/-0.047) for {'n\_neighbors': 3, 'weights': 'uniform'} 0.555 (+/-0.047) for {'n\_neighbors': 3, 'weights': 'distance'} 0.598 (+/-0.002) for {'n\_neighbors': 5, 'weights': 'uniform'}  $0.599$  (+/-0.002) for {'n\_neighbors': 5, 'weights': 'distance'} 0.549 (+/-0.002) for {'n\_neighbors': 10, 'weights': 'uniform'} 0.577 (+/-0.003) for {'n\_neighbors': 10, 'weights': 'distance'} Validation result: 61.8% Experiment 11 Chosen level of classes: Level 1 and 2

Preprocessed text: 2 gram Best parameters: {'n\_neighbors': 3, 'weights': 'distance'} Grid scores on development set: 0.588 (+/-0.066) for {'n\_neighbors': 1, 'weights': 'uniform'} 0.588 (+/-0.066) for {'n\_neighbors': 1, 'weights': 'distance'} 0.634 (+/-0.047) for {'n\_neighbors': 3, 'weights': 'uniform'} 0.635 (+/-0.047) for {'n\_neighbors': 3, 'weights': 'distance'} 0.573 (+/-0.004) for {'n\_neighbors': 5, 'weights': 'uniform'} 0.575 (+/-0.004) for {'n\_neighbors': 5, 'weights': 'distance'} 0.519 (+/-0.005) for {'n\_neighbors': 10, 'weights': 'uniform'} 0.551 (+/-0.005) for {'n\_neighbors': 10, 'weights': 'distance'} Validation result: 66.0% Experiment 12 Chosen level of classes: Level 1 and 2 Preprocessed text: 3 gram Best parameters: {'n\_neighbors': 3, 'weights': 'distance'} Grid scores on development set: 0.574 (+/-0.065) for {'n\_neighbors': 1, 'weights': 'uniform'} 0.574 (+/-0.065) for {'n\_neighbors': 1, 'weights': 'distance'} 0.615 (+/-0.069) for {'n\_neighbors': 3, 'weights': 'uniform'} 0.617 (+/-0.069) for {'n\_neighbors': 3, 'weights': 'distance'} 0.553 (+/-0.004) for {'n\_neighbors': 5, 'weights': 'uniform'} 0.556 (+/-0.004) for {'n\_neighbors': 5, 'weights': 'distance'} 0.495 (+/-0.006) for {'n\_neighbors': 10, 'weights': 'uniform'} 0.528 (+/-0.006) for {'n\_neighbors': 10, 'weights': 'distance'} Validation result: 64.8% Experiment 13 Chosen level of classes: All Preprocessed text: 1 gram Best parameters: {'n neighbors': 5, 'weights': 'distance'} Grid scores on development set: 0.537 (+/-0.036) for {'n\_neighbors': 1, 'weights': 'uniform'} 0.537 (+/-0.036) for {'n\_neighbors': 1, 'weights': 'distance'} 0.521 (+/-0.062) for {'n\_neighbors': 3, 'weights': 'uniform'} 0.522 (+/-0.062) for {'n\_neighbors': 3, 'weights': 'distance'} 0.572 (+/-0.003) for {'n\_neighbors': 5, 'weights': 'uniform'}  $0.574$  (+/-0.003) for {'n neighbors': 5, 'weights': 'distance'} 0.519 (+/-0.002) for {'n\_neighbors': 10, 'weights': 'uniform'} 0.546 (+/-0.002) for {'n\_neighbors': 10, 'weights': 'distance'} Validation result: 59.3% Experiment 14 Chosen level of classes: All Preprocessed text: 2 gram Best parameters: {'n\_neighbors': 3, 'weights': 'distance'}

Grid scores on development set:

```
0.533 (+/-0.044) for {'n_neighbors': 1, 'weights': 'uniform'}
0.533 (+/-0.044) for {'n_neighbors': 1, 'weights': 'distance'}
0.595 (+/-0.037) for {'n_neighbors': 3, 'weights': 'uniform'}
0.597 (+/-0.036) for {'n_neighbors': 3, 'weights': 'distance'}
0.542 (+/-0.004) for {'n_neighbors': 5, 'weights': 'uniform'}
0.545 (+/-0.004) for {'n_neighbors': 5, 'weights': 'distance'}
0.484 (+/-0.004) for {'n_neighbors': 10, 'weights': 'uniform'}
0.514 (+/-0.004) for {'n_neighbors': 10, 'weights': 'distance'}
Validation result: 62.0%
Experiment 15
Chosen level of classes: All
Preprocessed text: 3 gram
Best parameters: {'n neighbors': 3, 'weights': 'distance'}
Grid scores on development set:
0.519 (+/-0.043) for {'n_neighbors': 1, 'weights': 'uniform'}
0.519 (+/-0.043) for {'n_neighbors': 1, 'weights': 'distance'}
0.578 (+/-0.051) for {'n_neighbors': 3, 'weights': 'uniform'}
0.579 (+/-0.051) for {'n_neighbors': 3, 'weights': 'distance'}
0.522 (+/-0.003) for {'n_neighbors': 5, 'weights': 'uniform'}
0.525 (+/-0.003) for {'n_neighbors': 5, 'weights': 'distance'}
0.459 (+/-0.006) for {'n_neighbors': 10, 'weights': 'uniform'}
0.491 (+/-0.006) for {'n_neighbors': 10, 'weights': 'distance'}
```

```
Validation result: 60.7%
```
According to the results of the grid search provided above, weight function does not have much effects on the results when the number of neighbours is set to 1, 3 or 5. When the number of neighbours is set to 10, distance works better than uniform. The number of neighbours and ngrams do not give a huge effect on the results.

The classifiers with the best hyperparameters for each level of classes are stored.

```
In [ ]:<br>
knns = []<br>
for i in range(len(y_train)):<br>
filename = 'knn{}_{}'.format(i,<br>
clf = load(filename)<br>
knns.append([clf, ngram[i]])<br>
knn_best_params.append([ngram[i]]<br>
clf.best<br>
dump(knns, 'knns.joblib')<br>
Out[ ]: 
               knns = []
               knn_best_params = []
               for i in range(len(y train)):
                     filename = \text{km}{} {}'.format(i, ngram[i])
                      clf = load(filename)
                       knns.append([clf, ngram[i]])
                      knn best params.append([ngram[i], clf.best_params_['n_neighbors'],
                                                              clf.best params ['weights']])
               dump(knns, 'knns.joblib')
```
 $\mathsf{Out}[\phantom{a}]$ : [ˈknns.joblib']

Best Parameters:

In [ ]: pd**.**DataFrame(knn\_best\_params, index**=**levels\_str, columns**=**['ngram', 'n-neighbors', 'we

```
Out[ ]:
```
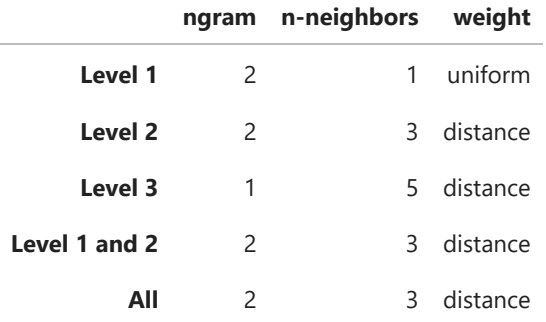

Bigrams performs the best for every level of classes except for the level 3. The best number of neighbours are varied for different levels. Distance weight function works the best for all except for the level 1.

### **Test**

Test the best classifiers with test data.

```
In [3]:
          knns = load('knns.joblib')
In \lceil 4 \rceil:
          x_test_knn = load('x_test_knn.joblib')
          y_test_knn = load('y_test.joblib')
In [16]:
          y_preds = []
          for i in range(len(y test rnn)):
               clf = knns[i][0]ngram = knns[i][1] y_pred = clf.predict_proba(x_test_knn[ngram-1])
               y_preds.append(y_pred)
          dump(y_preds, 'knn_preds.joblib')
```

```
<code>Out[16]:</code> [<code>'knn_preds.joblib']</code>
```
In  $\lceil 5 \rceil$ : y\_pred\_proba **=** load('knn\_preds.joblib')

In [6]:

```
y preds = []
for y_pred in y_pred_proba:
     y_preds.append(np.array(y_pred)[...,1].transpose())
```
Find the appropriate threshold for each classifier.

```
In [7]:
         thresholds = [0.5, 0.9, 0.99, 0.999, 0.9999]
         results = []
         best_thres = []
         for i in range(len(y_preds)):
               result = []
               for threshold in thresholds:
                  y_pred = np.where(y_preds[i] < threshold, 0, 1)
                  y_true = y_test_knn[i]
                  f1 = f1_score(y_true, y_pred, average='micro')*100
                  result.append(f1)
               results.append(result)
               best_thres.append(thresholds[result.index(max(result))])
```
In [10]: pd**.**DataFrame(results, index**=**levels\_str, columns**=**thresholds)

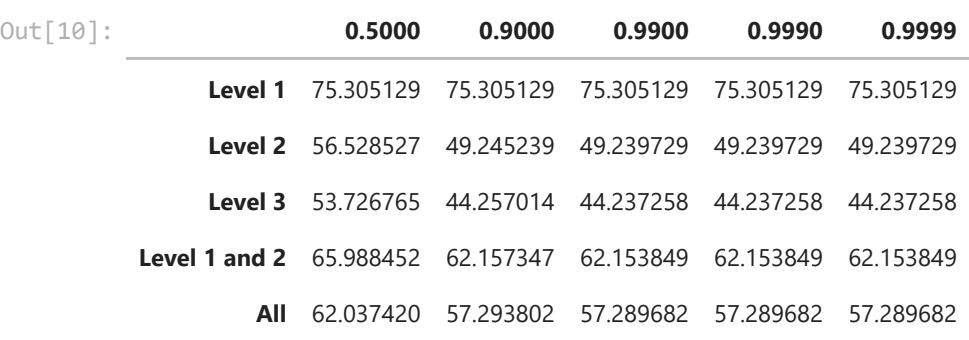

It performs the best when the threshold is 0.5 for every classifier. As can be seen in the table above, it performs worse as the threshold increases and there is no difference when the threshold is more than 0.9.

In [11]:

```
print(best_thres)
dump(best thres, 'knn thres.joblib')
```
[0.5, 0.5, 0.5, 0.5, 0.5]

```
<code>Out[11]: ['knn_thres.joblib']</code>
```
#### **Test Results**

knn\_results **=** []

```
In [14]:
```

```
with warnings.catch_warnings():
     warnings.filterwarnings("ignore")
     for i in range(len(y_preds)):
        print("Level of classes: ", levels str[i])
         y_pred = np.where(y_preds[i] < best_thres[i], 0, 1)
         y_true = y_test_knn[i]
         f1 = f1_score(y_true, y_pred, average='micro')*100
         print("Test result: %0.1f%%" % f1)
         clf = knns[i][0]
         training = clf.cv_results_['mean_fit_time'][clf.best_index_]
         print("Training time: %0.1fs" % training)
         roc_auc = roc_auc_score(y_true, y_preds[i], 'micro') * 100
         print("ROC AUC score: %0.1f%%" % roc_auc)
         mcm = multilabel_confusion_matrix(y_true, y_pred)
         tn = sum(mcm[:, 0, 0])
        tp = sum(mcm[:, 1, 1]) fn = sum(mcm[:, 1, 0])
        fp = sum(mcm[:, 0, 1]) cm = np.array([[tn, fp],
                         [fn, tp]])
         disp = ConfusionMatrixDisplay(cm,['Negative', 'Positive'])
         disp.plot()
         plt.show()
         print()
        knn results.append([f1, roc auc, training])
dump(knn_results, 'knn_results.joblib')
```
Level of classes: Level 1 Test result: 75.3% Training time: 0.1s ROC AUC score: 86.1%

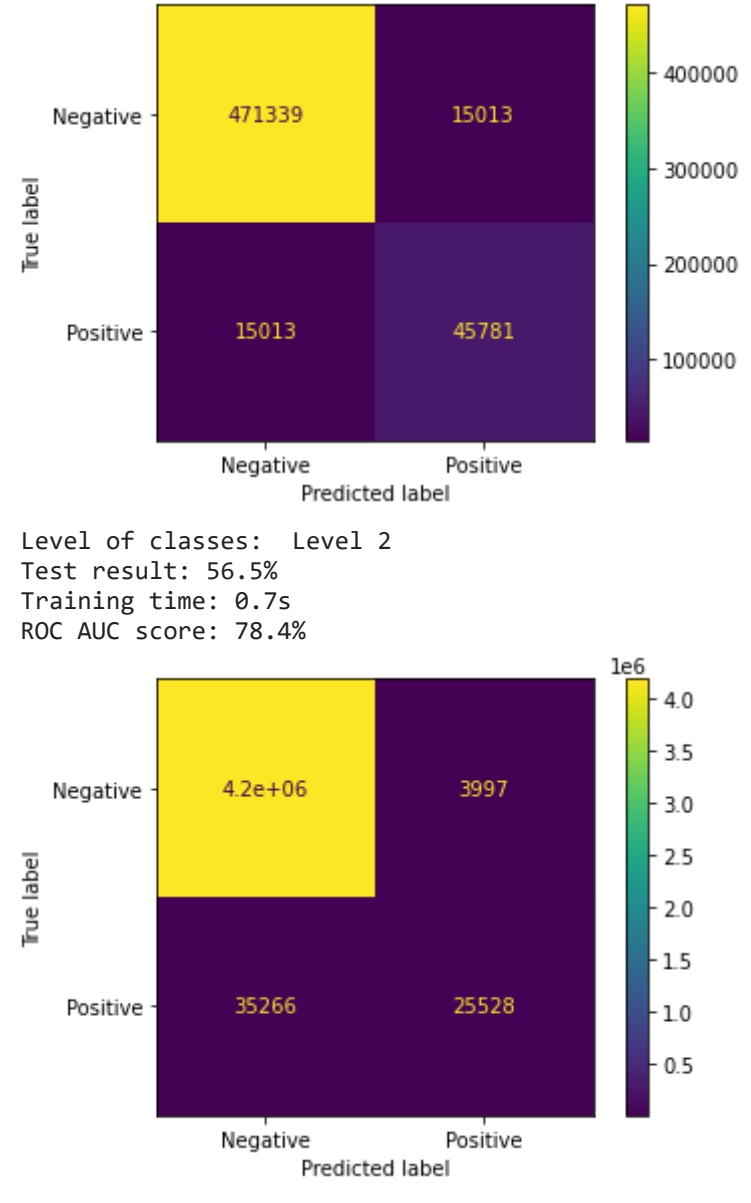

Level of classes: Level 3 Test result: 53.7% Training time: 2.3s ROC AUC score: 76.7%

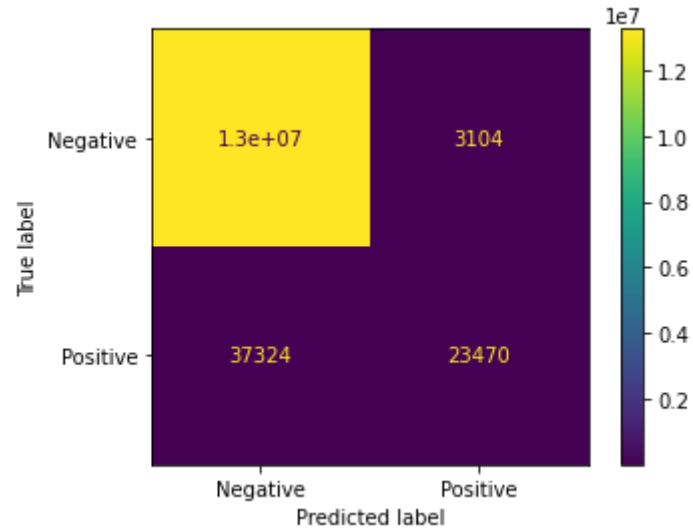

Level of classes: Level 1 and 2 Test result: 66.0% Training time: 0.8s ROC AUC score: 83.4%

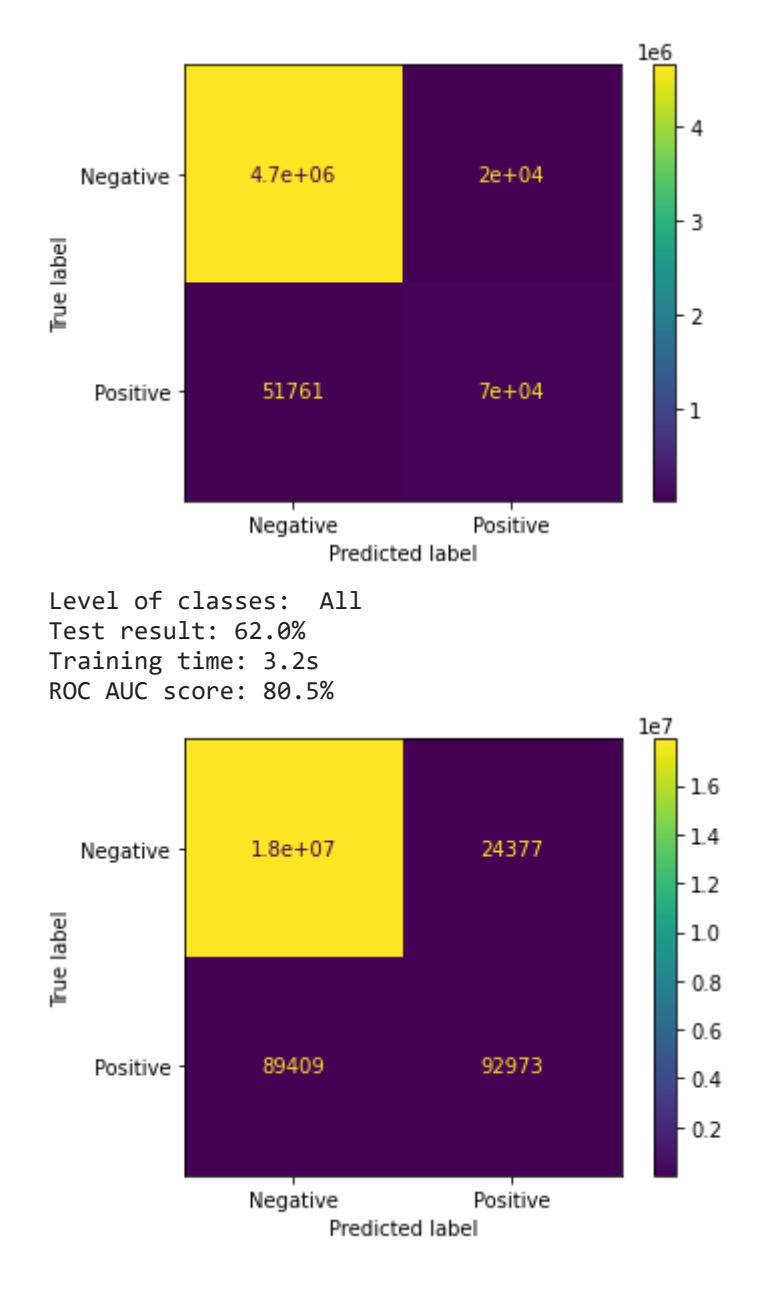

```
Out[14]: ['knn_results.joblib']
```
#### **Summary**

```
pd.DataFrame(knn_results, index=levels_str, columns=['F1 score (%)', 'ROC AUC score
```
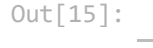

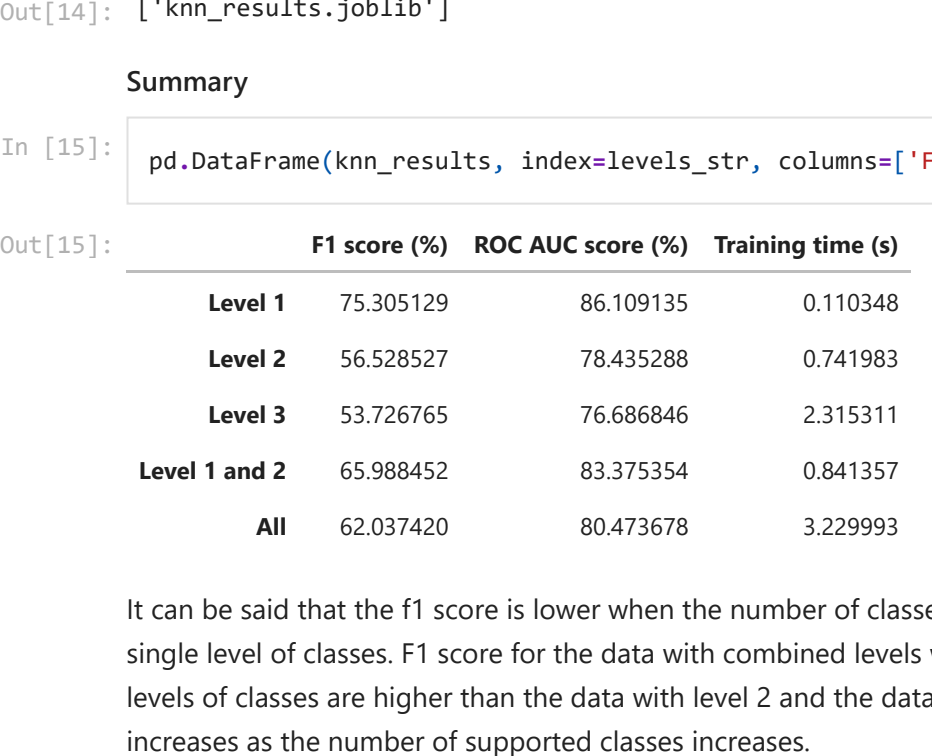

It can be said that the f1 score is lower when the number of classes increases for data with a single level of classes. F1 score for the data with combined levels with level 1 and 2 and with all levels of classes are higher than the data with level 2 and the data with level 3. The training time

## **Recurrent Neural Network (RNN)**

### **Preprocess Data**

Training RNN takes a very long time so the data size is reduced to one-tenth.

```
In [ ]:
```

```
n_train = int(len(x_train_rnn_pad)/10)
n val = int(len(x val run pad)/10)n test = int(len(x test run pad)/10)
```

```
In [ ]:
        train = train.sample(n_train)
         val = val.sample(n_val)
         test = test.sample(n_test)
```
In  $[]$ :

```
print("Number of train data to be used for RNN model: ", len(train))
print("Number of validation data to be used for RNN model: ", len(val))
print("Number of test data to be used for RNN model: ", len(test))
```

```
Number of train data to be used for RNN model: 24094
Number of validation data to be used for RNN model: 3600
Number of test data to be used for RNN model: 6079
```
### **Text**

The texts are processed differently from how these were processed for kNN because the sequence of the text is important for RNN. The maximum number of words is set to 2500 because having many vocablaries makes the training time very long.

In [2]:

num\_words **=** 2500

The texts are first tokenized using Tokenizer from keras library. Most frequent words will be kept and unknown words will be replaced with 'UNK'. The texts will be transformed to sequences of integers.

In  $\lceil \cdot \rceil$ :

```
tokenizer = Tokenizer(num_words=num_words, oov_token='UNK')
tokenizer.fit_on_texts(train['text'].tolist())
x_train_rnn= tokenizer.texts_to_sequences(train['text'].tolist())
```
In  $[]$ :

```
x_val_rnn = tokenizer.texts_to_sequences(val['text'].tolist())
x_test_rnn = tokenizer.texts_to_sequences(test['text'].tolist())
```
Max length of the sequence is set to 100 because the average length of the texts in the data is close to 100.

In [ ]: maxlen **=** 100

The sequences are padded to make each sequence to have the same length.

In [ ]:

```
x_train_rnn = sequence.pad_sequences(x_train_rnn, maxlen=maxlen)
x_val_rnn = sequence.pad_sequences(x_val_rnn, maxlen=maxlen)
x_test_rnn = sequence.pad_sequences(x_test_rnn, maxlen=maxlen)
```
In [ ]: x\_train\_rnn **=** load('x\_train\_rnn.joblib') x\_val\_rnn **=** load('x\_val\_rnn.joblib') x\_test\_rnn **=** load('x\_test\_rnn.joblib')

In [ ]:

```
print(x_train_rnn[:3])
print('x_train_rnn shape:', x_train_rnn.shape)
print('x_val_rnn shape:', x_val_rnn.shape)
print('x_test_rnn shape:', x_test_rnn.shape)
dump(x_train_rnn, 'x_train_rnn.joblib')
dump(x_val_rnn, 'x_val_rnn.joblib')
dump(x_test_rnn, 'x_test_rnn.joblib')
```
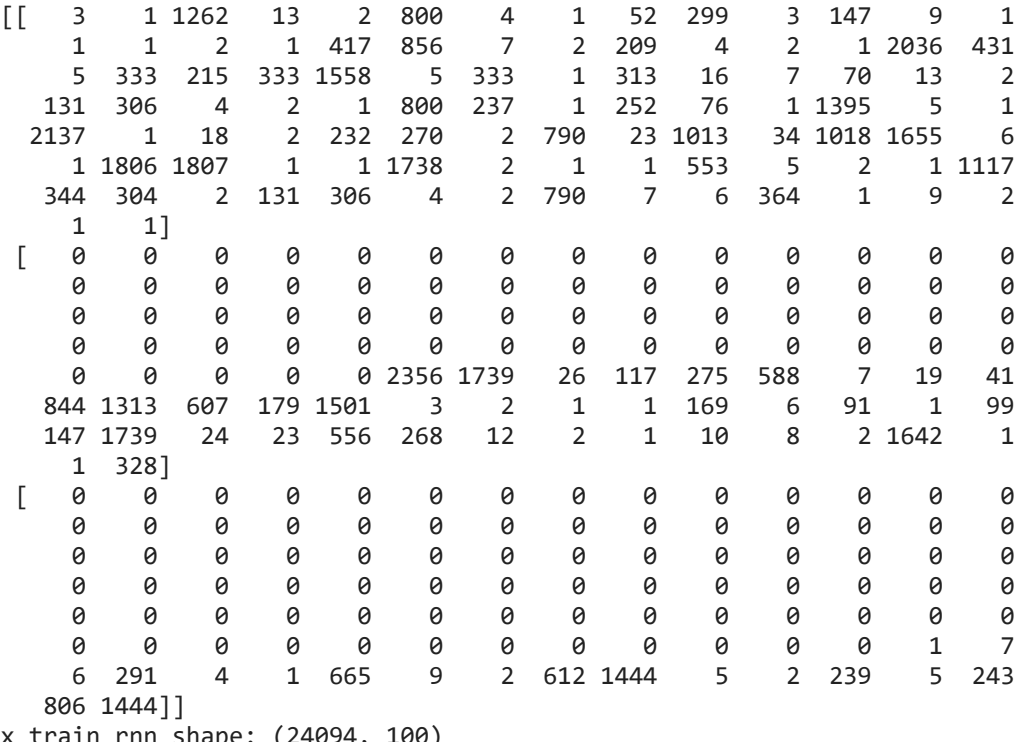

```
x train_rnn snape: (24094
x_val_rnn shape: (3600, 100)
x_test_rnn shape: (6079, 100)
```
 $\mathsf{Out}[\phantom{a}] \colon$  [' $\mathsf{x}\_\mathsf{test}\_\mathsf{rnn}.\mathsf{joblib'}\,]$ 

### **Classes**

The classes are proccessed as how these were processed for kNN.

In  $[]$   $]$  :

```
train_labels = get_labels(train)
val_labels = get_labels(val)
test_labels = get_labels(test)
```
In [ ]:

```
y_train_rnn = []
y val rnn = []
y_test_rnn = []
mlbs_rnn = []
for i in range(len(levels)):
     mlb = MultiLabelBinarizer()
     y_train_rnn.append(mlb.fit_transform(train_labels[i]))
     mlbs_rnn.append(mlb)
     y_test_rnn.append(mlb.transform(test_labels[i]))
     y_val_rnn.append(mlb.transform(val_labels[i]))
     print(levels_str[i])
     print('y_train_rnn shape:', y_train_rnn[i].shape)
     print('y_val_rnn shape:', y_val_rnn[i].shape)
```

```
 print('y_test_rnn shape:', y_test_rnn[i].shape)
     print()
dump(y_train_rnn, 'y_train_rnn.joblib')
dump(y_val_rnn, 'y_val_rnn.joblib')
dump(y_test_rnn, 'y_test_rnn.joblib')
dump(mlbs_rnn, 'mlbs_rnn.joblib')
```

```
Level 1
y_train_rnn shape: (24094, 9)
y_val_rnn shape: (3600, 9)
y_test_rnn shape: (6079, 9)
Level 2
y_train_rnn shape: (24094, 70)
y_val_rnn shape: (3600, 70)
y_test_rnn shape: (6079, 70)
Level 3
y_train_rnn shape: (24094, 219)
y_val_rnn shape: (3600, 219)
y_test_rnn shape: (6079, 219)
Level 1 and 2
y train rnn shape: (24094, 79)
y_val_rnn shape: (3600, 79)
y_test_rnn shape: (6079, 79)
All
y train rnn shape: (24094, 298)
y_val_rnn shape: (3600, 298)
```
y test rnn shape: (6079, 298)

```
\mathsf{Out}[\phantom{a}] \colon ['mlbs_rnn.joblib']
```
### **Find the best hyperparameters**

Keras tuner is going to be used for finding the best hyperparameters for RNN model.

```
In [3]:
```

```
x_train_rnn = load('x_train_rnn.joblib')
x_val_rnn = load('x_val_rnn.joblib')
y_train_rnn = load('y_train_rnn.joblib')
y_val_rnn = load('y_val_rnn.joblib')
```
Define function to build a RNN model. mask\_zero=True for the embedding layer to mask out padding value (0). Sigmoid function is used as an activation function on the output layer and categorical cross entropy is used as a loss function for classification.

```
In [4]:
```

```
def build_model(hp):
   model = Sequential()
   model.add(Embedding(INPUT_DIM, hp.Choice('embedding_dim', values=[128, 256, 512]),
   dropout_rate = hp.Float('dropout', 0, 0.9, step=0.1)
   recurrent_dropout_rate = hp.Float('recurrent_dropout', 0, 0.9, step=0.1)
   hidden_dim = hp.Choice('hidden_dim', values=[128, 256, 512])
   if hp.Boolean('bidirectional'):
     if hp.Boolean('multilayer'):
         model.add(Bidirectional(LSTM(hidden_dim, dropout=dropout_rate, recurrent_dro
     model.add(Bidirectional(LSTM(hidden_dim, dropout=dropout_rate, recurrent_dropout
   else:
     if hp.Boolean('multilayer'):
         model.add(LSTM(hidden_dim, dropout=dropout_rate, recurrent_dropout=recurrent
     model.add(LSTM(hidden_dim, dropout=dropout_rate, recurrent_dropout=recurrent_dro
   model.add(Dense(OUTPUT_DIM, activation='sigmoid'))
```

```
 model.compile(loss='categorical_crossentropy', optimizer=hp.Choice('optimizer', va
 return model
```
To tune the batch size, run\_trial function is overwritten as follows.

In [5]:

```
class MyTuner(kt.tuners.Hyperband):
  def run_trial(self, trial, *args, **kwargs):
     # You can add additional HyperParameters for preprocessing and custom training l
     # via overriding `run_trial`
     kwargs['batch_size'] = trial.hyperparameters.Choice('batch_size', values=[32, 64
     super(MyTuner, self).run_trial(trial, *args, **kwargs)
```
Define a callback class to calculate the training time.

In [6]:

```
class TimeHistory(Callback):
     def on_train_begin(self, logs={}):
         self.times = []
     def on_epoch_begin(self, batch, logs={}):
         self.epoch_time_start = time.time()
     def on_epoch_end(self, batch, logs={}):
         self.times.append(time.time() - self.epoch_time_start)
```
EarlyStopping in the keras library is used to stop training when a f1 score has stopped improving.

In [12]:

```
stop_early = EarlyStopping(monitor='val_f1_score', patience=3, mode='max')
```
I wanted to tune the model for each level of classes but tuning takes very long time so the model for the level 1 will be tuned and the best hyperparamers of the model is used for the models for other levels.

In [7]:

max\_epochs **=** 10 INPUT\_DIM **=** num\_words OUTPUT\_DIM **=** len(y\_train\_rnn[0][0])

Instantiate the tuner to perform the hypertuning. Objective is set to validation f1 score.

In [13]:

```
tuner = MyTuner(build_model,
                   objective=kt.Objective("val_f1_score", direction="max"),
                   max_epochs=max_epochs,
                   factor=3,
                   directory='RNN/',
                   project_name='tuner')
```
Run the hyperparameter search.

```
In [14]:
```

```
tuner.search(x_train_rnn, y_train_rnn[0], epochs=max_epochs, validation_data=(x_val_
```

```
Trial 30 Complete [00h 04m 12s]
val_f1_score: 0.933055579662323
```
Best val\_f1\_score So Far: 0.9447222352027893 Total elapsed time: 13h 09m 13s INFO:tensorflow:Oracle triggered exit

Save the best model and best hyperparameters.

```
tuner = MyTuner(build_model,
                    objective=kt.Objective("val_f1_score", direction="max"),
                    max_epochs=max_epochs,
                    factor=3,
                    directory='RNN/',
                    project_name='tuner')
best_hps = tuner.get_best_hyperparameters(num_trials=1)[0]
model = tuner.hypermodel.build(best_hps)
model.save('best_model')
dump(best_hps, 'best_hps.joblib')
```
INFO:tensorflow:Reloading Oracle from existing project RNN/tuner/oracle.json INFO:tensorflow:Reloading Tuner from RNN/tuner/tuner0.json INFO:tensorflow:Assets written to: best\_model/assets

<code>Out[15]:</code> [<code>'best\_hps.joblib']</code>

Following is the summary of the hyperparameter tuning.

```
In [17]:
          num_trials = 30
          hyper parameters = ['batch size', 'embedding dim', 'hidden dim', 'dropout', 'recurre
          trials = []
          for i in range(num_trials):
               trial = []
               for param in hyper_parameters:
                   trial.append(tuner.oracle.get_best_trials(num_trials)[i].hyperparameters[par
               trial.append(tuner.oracle.get_best_trials(num_trials)[i].score*100)
               trials.append(trial)
          hyper parameters.append('validation f1 score')
          pd.DataFrame(trials, index=range(1, num_trials+1), columns=hyper_parameters)
```
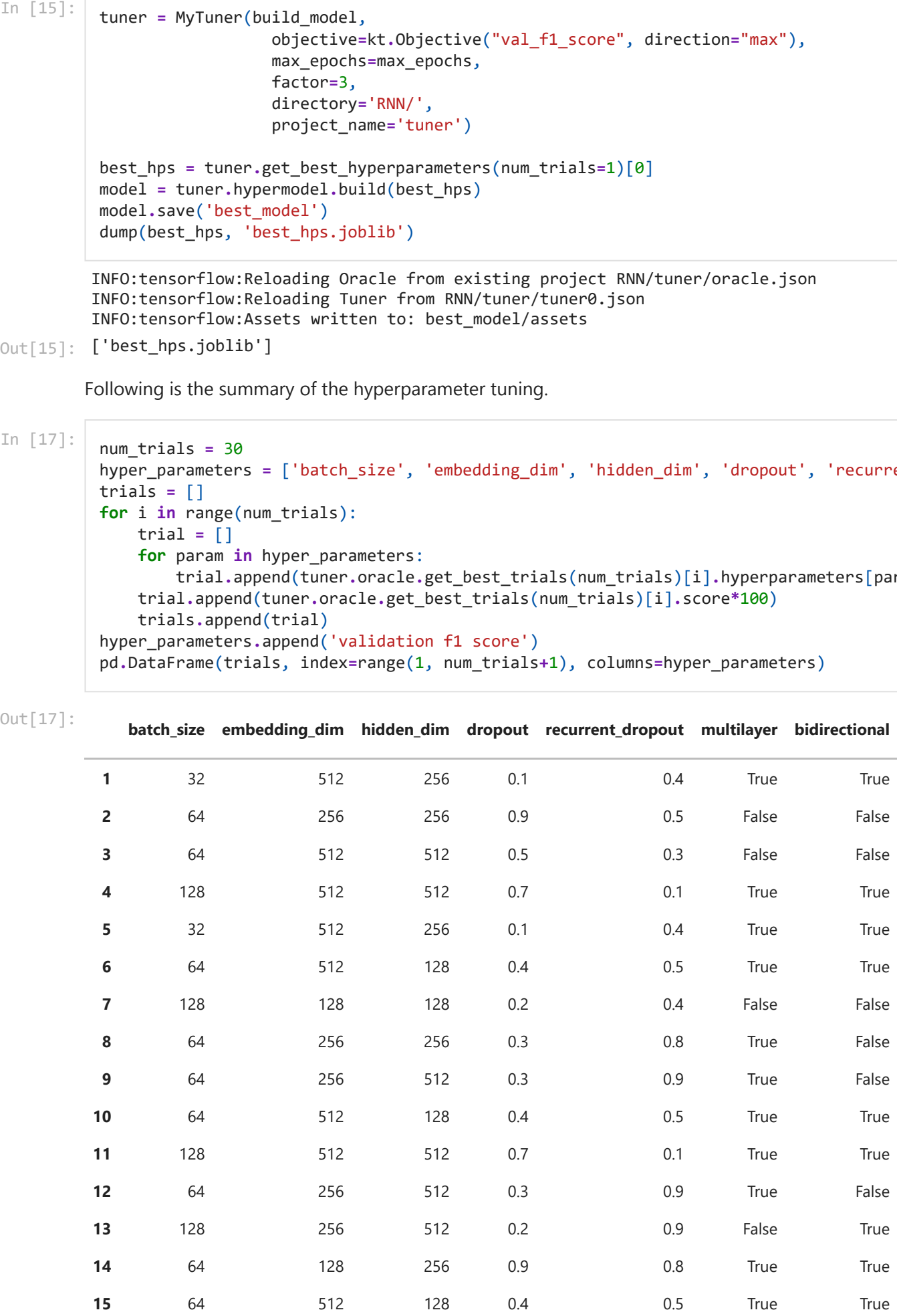

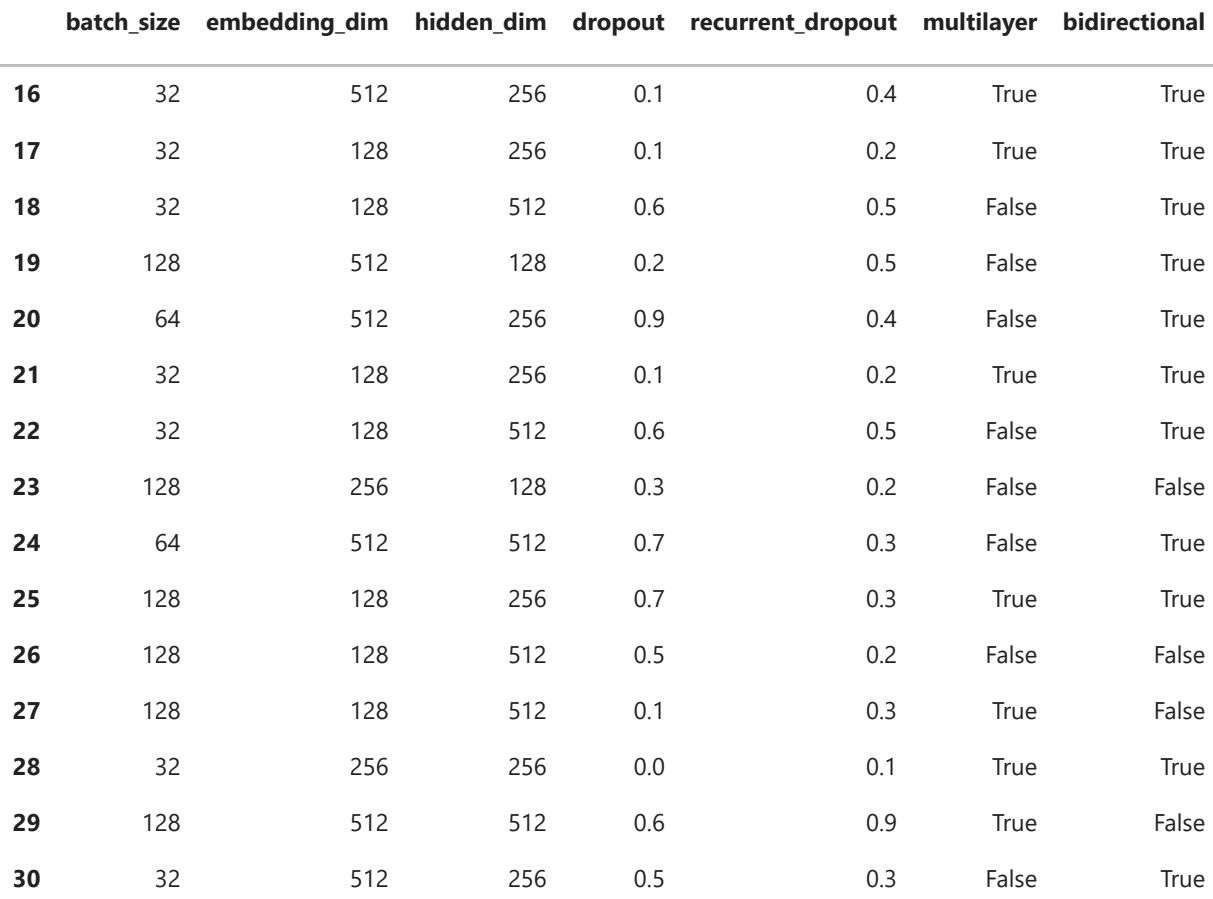

As there are many hyperparameters that are tuned, it is difficult to see which one is better for each hyperparameter. The most obvious one is that SGD performs the worst compared to the other optimizers. It seems like the other parameters do not have much effect on the performance of the classifier.

Next step is to find the number of epochs. ModelCheckPoint from keras library is used to save the weights of the model when it has the best validation f1 score.

In [18]:

```
checkpoint_filepath = 'checkpoint/checkpoint'
model_checkpoint_callback = ModelCheckpoint(
     filepath=checkpoint_filepath,
     save_weights_only=True,
    monitor='val_f1_score',
     mode='max',
     save_best_only=True)
```
Train the model with the best hyperparameters obtained from the search to find the best number of epochs.

In [20]:

```
model = load_model('best_model')
best_hps = load('best_hps.joblib')
best_batch_size = best_hps['batch_size']
timehistory = TimeHistory()
history = model.fit(x_train_rnn, y_train_rnn[0], epochs=max_epochs, batch_size=best_
val_f1_per_epoch = history.history['val_f1_score']
best_epoch = val_f1_per_epoch.index(max(val_f1_per_epoch)) + 1
```

```
Epoch 1/10
         753/753 [==============================] - 794s 1s/step - loss: 0.4550 - f1_score:
         0.8578 - val_loss: 0.2373 - val_f1_score: 0.9292
         Epoch 2/10
         753/753 [==============================] - 787s 1s/step - loss: 0.2151 - f1_score:
         0.9349 - val loss: 0.2167 - val f1 score: 0.9325
         Epoch 3/10
         753/753 [==============================] - 776s 1s/step - loss: 0.1589 - f1_score:
         0.9502 - val loss: 0.2000 - val_f1_score: 0.9406
         Epoch 4/10
         753/753 [==============================] - 787s 1s/step - loss: 0.1159 - f1_score:
         0.9632 - val_loss: 0.2003 - val_f1_score: 0.9419
         Epoch 5/10
         753/753 [==============================] - 797s 1s/step - loss: 0.0860 - f1_score:
         0.9738 - val_loss: 0.2287 - val_f1_score: 0.9389
         Epoch 6/10
         753/753 [==============================] - 782s 1s/step - loss: 0.0629 - f1_score:
         0.9805 - val_loss: 0.2500 - val_f1_score: 0.9336
         Epoch 7/10
         753/753 [==============================] - 778s 1s/step - loss: 0.0442 - f1_score:
         0.9861 - val loss: 0.2884 - val f1 score: 0.9400
\text{\tt Out[20]}: \;\; \texttt{['rnn_time0.joblib']}params = [best_epoch, best_batch_size, best_hps]
          dump(params, 'params.joblib')
          total_time = sum(timehistory.times[:best_epoch])
          dump(total_time, 'rnn_time0.joblib')
```

```
In [25]:
```

```
f1_score = history.history['f1_score']
val_f1_score = history.history['val_f1_score']
loss = history.history['loss']
val_loss = history.history['val_loss']
plt.plot(f1_score, 'g', label='Training f1 score')
plt.plot(val_f1_score, 'b', label='Validation f1 score')
plt.plot(loss, 'r', label='Training loss')
plt.plot(val_loss, 'c', label='Validation loss')
plt.title('Training and Validation f1 score')
plt.xlabel('Epochs')
plt.ylabel('F1 score / Loss')
plt.legend()
plt.show()
```
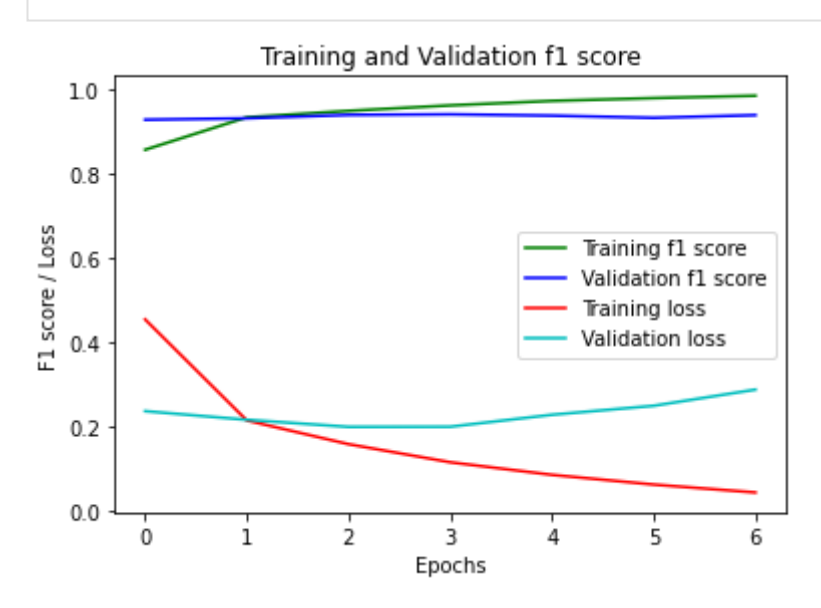

The training and validation f1 score is over 90% from the first epoch and it didn't improve dramatically after that. Training loss kept decreasing but validation loss started to increase after

the third epoch. The fourth epoch gave the best validation f1 score so training will be run four epochs for all RNN models. Following is the best hyperparameters that is going to be used for training RNN models.

In [7]:

```
filename = 'params.joblib'
params = load(filename)
best epoch = params[0]best_batch_size = params[1]
best hps = params[2]print("Best Hyperparameters: ")
print("Number of epochs: ", best_epoch)
print("Batch size: ", best_batch_size)
print("Embedding dimension: ", best_hps.get('embedding_dim'))
print("Hidden dimension: ", best_hps.get('hidden_dim'))
print("Dropout rate: ", best_hps.get('dropout'))
print("Recurrent dropout rate: ", best_hps.get('recurrent_dropout'))
print("Multi-layer: ", best_hps.get('multilayer'))
print("Bidirectional: ", best_hps.get('bidirectional'))
print("Optimizers: ", best_hps.get('optimizer'))
print()
print()
```

```
Best Hyperparameters: 
Number of epochs: 4
Batch size: 32
Embedding dimension: 512
Hidden dimension: 256
Dropout rate: 0.1
Recurrent dropout rate: 0.4
Multi-layer: True
Bidirectional: True
Optimizers: RMSprop
```
Save trained model for level 1.

```
In [27]:
```

```
model = load_model('best_model')
model.load_weights(checkpoint_filepath)
model.save('rnn0')
```
INFO:tensorflow:Assets written to: rnn0/assets

### **Train**

Train RNN models for each level of classes with the best hyperparameters and save the trained models and the training times.

In [9]:

```
for i in range(1,len(y_train_rnn)):
     filename = 'rnn_time{}.joblib'.format(i)
     if not (os.path.isfile(filename)):
        OUTPUT DIM = len(y train rnn[i][0])
        tuner = MyTuner(build model,
                  objective=kt.Objective("val_f1_score", direction="max"),
                  max_epochs=max_epochs,
                  factor=3,
                  directory='RNN/',
                  project_name='tuner')
         model = tuner.hypermodel.build(best_hps)
```

```
 timehistory = TimeHistory()
 model.fit(x_train_rnn, y_train_rnn[i], epochs=best_epoch, batch_size=best_ba
 total_time = sum(timehistory.times)
```

```
 model.save('rnn{}'.format(i))
dump(total time, filename)
```
Epoch 1/4 753/753 [==============================] - 800s 1s/step - loss: 2.5723 - f1\_score: 0.3450 - val\_loss: 1.0522 - val\_f1\_score: 0.7094 Epoch 2/4 753/753 [==============================] - 775s 1s/step - loss: 0.9329 - f1\_score: 0.7355 - val\_loss: 0.7861 - val\_f1\_score: 0.7861 Epoch 3/4 753/753 [==============================] - 777s 1s/step - loss: 0.6353 - f1\_score: 0.8223 - val\_loss: 0.6795 - val\_f1\_score: 0.8122 Epoch 4/4 753/753 [==============================] - 776s 1s/step - loss: 0.4785 - f1\_score: 0.8652 - val loss: 0.6450 - val f1 score: 0.8164 INFO:tensorflow:Assets written to: rnn1/assets Epoch 1/4 753/753 [==============================] - 807s 1s/step - loss: 4.3394 - f1\_score: 0.0864 - val\_loss: 2.3321 - val\_f1\_score: 0.4036 Epoch 2/4 753/753 [==============================] - 777s 1s/step - loss: 2.1432 - f1\_score: 0.4588 - val\_loss: 1.6624 - val\_f1\_score: 0.5797 Epoch 3/4 753/753 [==============================] - 777s 1s/step - loss: 1.3927 - f1\_score: 0.6411 - val\_loss: 1.3191 - val\_f1\_score: 0.6675 Epoch 4/4 753/753 [==============================] - 777s 1s/step - loss: 1.0590 - f1\_score: 0.7312 - val\_loss: 1.1592 - val\_f1\_score: 0.7072 INFO:tensorflow:Assets written to: rnn2/assets Epoch 1/4 753/753 [==============================] - 779s 1s/step - loss: 12.3425 - f1\_score: 0.0881 - val\_loss: 24.2763 - val\_f1\_score: 0.0494 Epoch 2/4 753/753 [==============================] - 765s 1s/step - loss: 28.8109 - f1\_score: 0.0494 - val\_loss: 40.6823 - val\_f1\_score: 0.0494 Epoch 3/4 753/753 [==============================] - 764s 1s/step - loss: 45.1880 - f1\_score: 0.0494 - val loss: 56.2983 - val f1 score: 0.0494 Epoch 4/4 753/753 [==============================] - 763s 1s/step - loss: 62.2059 - f1\_score: 0.0494 - val loss: 72.7177 - val f1 score: 0.0494 INFO:tensorflow:Assets written to: rnn3/assets Epoch 1/4 753/753 [==============================] - 779s 1s/step - loss: 41.2900 - f1\_score: 0.0470 - val loss: 109.5614 - val f1 score: 0.0200 Epoch 2/4 753/753 [==============================] - 767s 1s/step - loss: 130.8707 - f1\_score: 0.0200 - val loss: 200.0369 - val f1 score: 0.0199 Epoch 3/4 753/753 [==============================] - 786s 1s/step - loss: 219.1795 - f1\_score: 0.0199 - val loss: 287.5731 - val f1 score: 0.0199 Epoch 4/4 753/753 [==============================] - 765s 1s/step - loss: 310.0749 - f1\_score: 0.0199 - val loss: 378.3424 - val f1 score: 0.0199 INFO:tensorflow:Assets written to: rnn4/assets

### **Test**

Test the trained models with the test data.

```
In [10]:
          y_preds = []
          for i in range(len(y_test_rnn)):
               rnn = load_model('rnn{}'.format(i))
               y_pred = rnn.predict(x_test_rnn, best_batch_size)
               y_preds.append(y_pred)
          dump(y_preds, 'rnn_preds.joblib')
```

```
\text{\sf Out}[\text{\sf 10}]: ['rnn_preds.joblib']
```
In [93]: y\_preds **=** load('rnn\_preds.joblib')

Find the appropriate threshold for each model.

```
In [8]:
         thresholds = [0.5, 0.9, 0.99, 0.999, 0.9999]
         results = []
         best_thres = []
         for i in range(len(y preds)):
              result = []
              for threshold in thresholds:
                  y_pred = np.where(y_preds[i] < threshold, 0, 1)
                 y true = y test rnn[i] f1 = f1_score(y_true, y_pred, average='micro')*100
                   result.append(f1)
               results.append(result)
               best_thres.append(thresholds[result.index(max(result))])
```

```
In [11]:
```
pd**.**DataFrame(results, index**=**levels\_str, columns**=**thresholds)

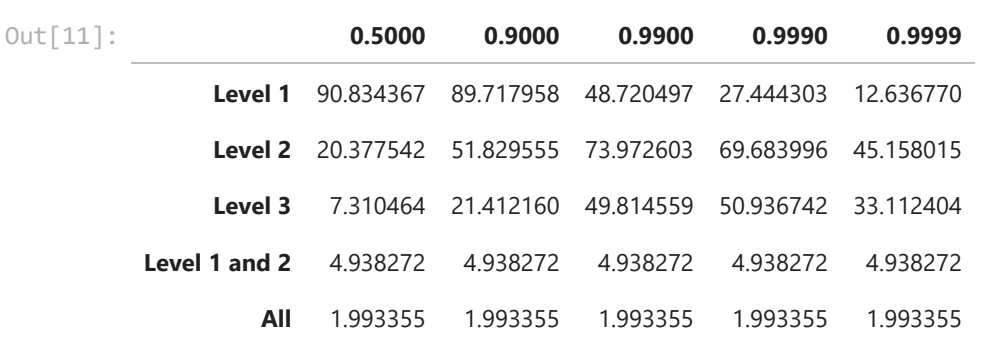

The test results varies with the thresholds for the models for a single level of classes. The models for the combined levels performs very bad and there's no difference in the results with different thresholds. The best thresholds for the models are the followings.

```
[0.5, 0.99, 0.999, 0.5, 0.5]
In [12]:
          print(best_thres)
          dump(best_thres, 'rnn_thres.joblib')
```
 $\text{\sf Out}\!\left[12\right]$ : <code>['RNN\_thres.joblib']</code>

#### **Test Results**

In [13]:

rnn\_results **=** [] **with** warnings**.**catch\_warnings(): warnings**.**filterwarnings("ignore") **for** i **in** range(len(y\_preds)):

```
 print("Level of classes: ", levels_str[i])
         y_pred = np.where(y_preds[i] < best_thres[i], 0, 1)
         y_true = y_test_rnn[i]
         f1 = f1_score(y_true, y_pred, average='micro')*100
         print("Test result: %0.1f%%" % f1)
         filename = 'rnn_time{}.joblib'.format(i)
         training = load(filename)
         print("Training time: %0.1fs" % training)
         roc_auc = roc_auc_score(y_true, y_preds[i], 'micro') * 100
         print("ROC AUC score: %0.1f%%" % roc_auc)
         mcm = multilabel_confusion_matrix(y_true, y_pred)
         tn = sum(mcm[:, 0, 0])
         tp = sum(mcm[:, 1, 1])
         fn = sum(mcm[:, 1, 0])
        fp = sum(mcm[:, 0, 1]) cm = np.array([[tn, fp],
                         [fn, tp]])
         disp = ConfusionMatrixDisplay(cm,['Negative', 'Positive'])
         disp.plot()
         plt.show()
         print()
         rnn_results.append([f1, roc_auc, training])
dump(rnn_results, 'rnn_results.joblib')
```
Level of classes: Level 1 Test result: 90.8% Training time: 3145.8s ROC AUC score: 99.6%

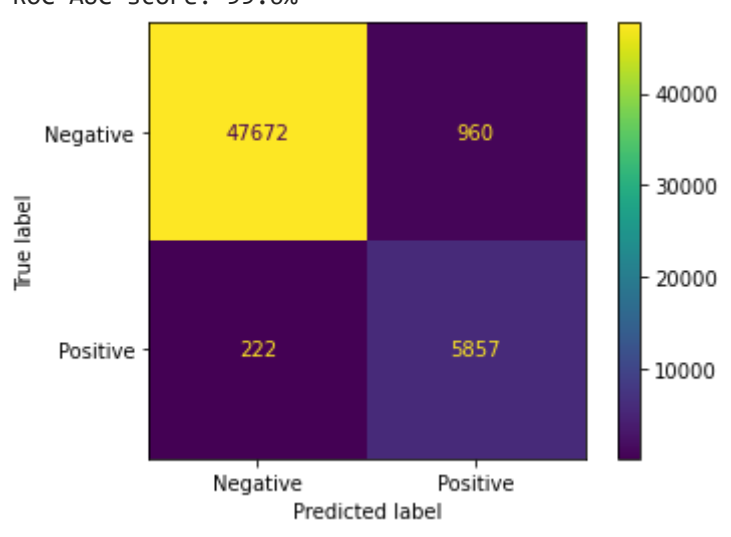

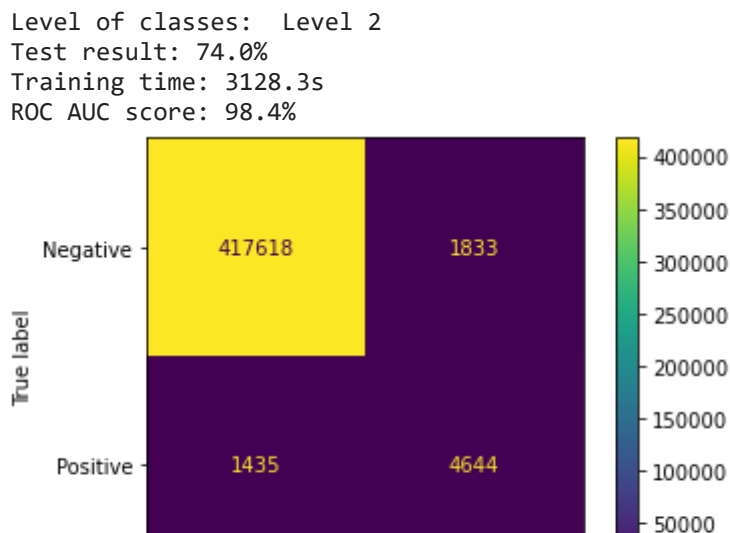

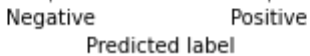

Level of classes: Level 3 Test result: 50.9% Training time: 3137.5s ROC AUC score: 94.9%

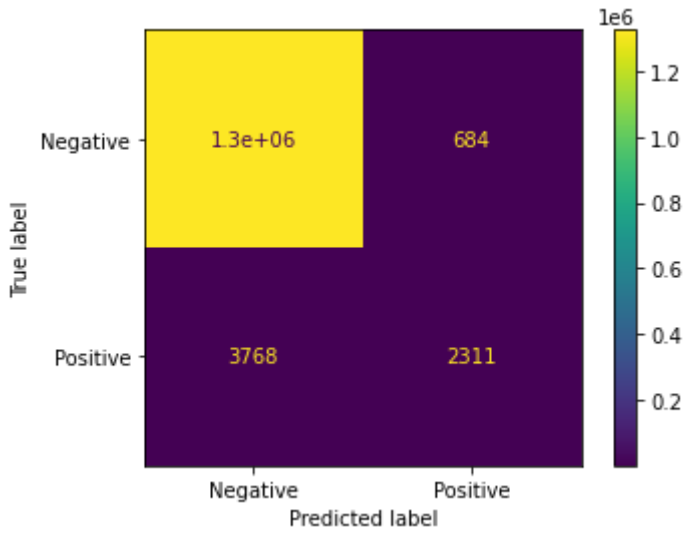

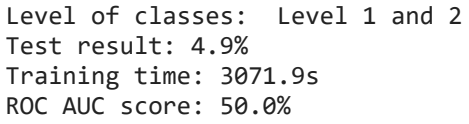

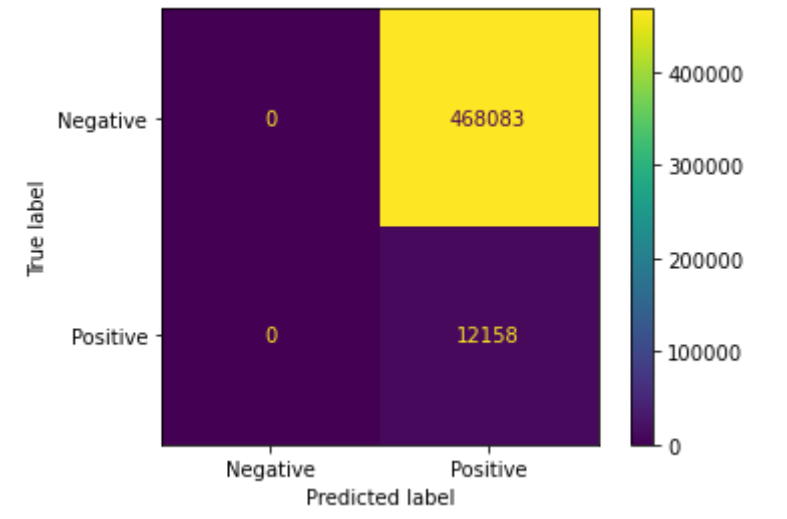

Level of classes: All Test result: 2.0% Training time: 3097.8s ROC AUC score: 50.0%

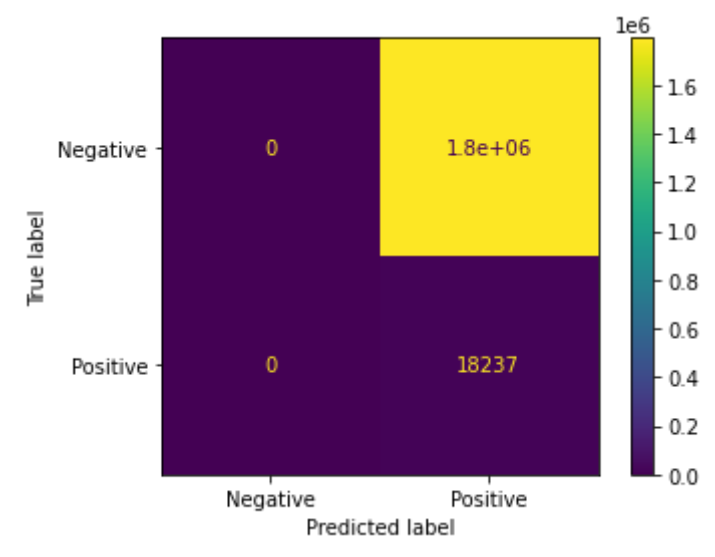

#### RNN test results

#### **Summary**

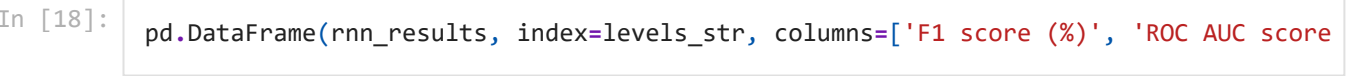

Out[18]:

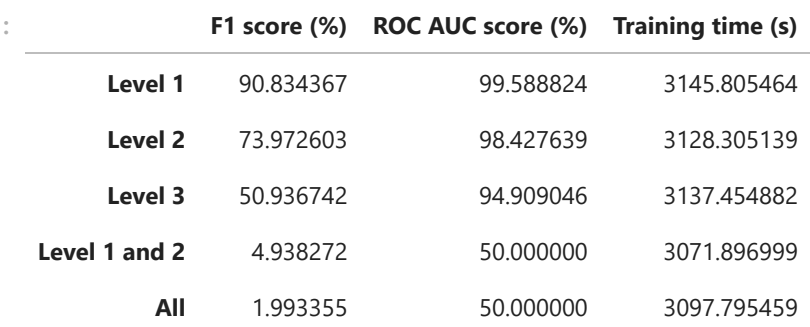

The f1 score and ROC AUC score of the models for a single level of classes get lower as the number of classes increases. The models for combined levels of classes did not work very well. It can be seen from the confusion matrix that all classes are applied to every text. Using the best hyperparameters for the model for level 1 classes might caused the results of the other models. There is not much difference in the training times between each model.

## **Evaluate**

In [16]:

```
knn_results = load('knn_results.joblib')
rnn_results = load('rnn_results.joblib')
```
## **Overall Results**

In [19]:

pd**.**DataFrame(np**.**concatenate((knn\_results, rnn\_results), axis**=**1), index**=**levels\_str, c

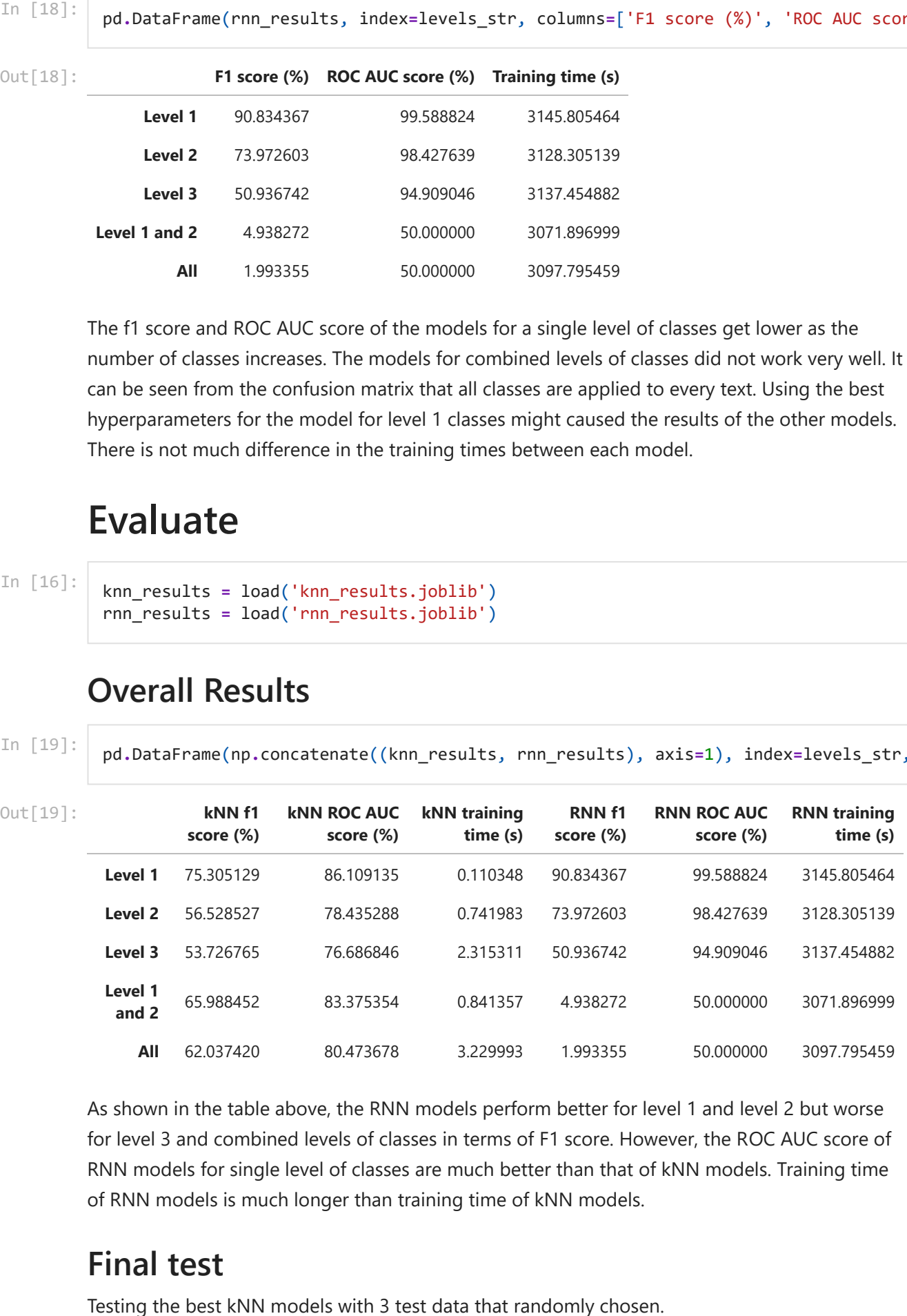

As shown in the table above, the RNN models perform better for level 1 and level 2 but worse for level 3 and combined levels of classes in terms of F1 score. However, the ROC AUC score of RNN models for single level of classes are much better than that of kNN models. Training time of RNN models is much longer than training time of kNN models.

### **Final test**

```
Actual classes: [('Dam', 'Infrastructure', 'Place')]
          Level of classes: Level 1
          Output: [('Agent',)]
          Level of classes: Level 2
          Output: ( )]
          Level of classes: Level 3
          Output: [()]
          Level of classes: Level 1 and 2
          Output: [('Agent',)]
          Level of classes: All
          Output: [('Agent',)]
          Actual classes: [('Agent', 'Politician', 'PrimeMinister')]
          Level of classes: Level 1
          Output: [('Agent',)]
          Level of classes: Level 2
          Output: ( )]
          Level of classes: Level 3
          Output: [()]
          Level of classes: Level 1 and 2
          Output: [('Agent',)]
          Level of classes: All
          Output: [('Agent',)]
          Actual classes: [('Actor', 'AdultActor', 'Agent')]
          Level of classes: Level 1
          Output: [('Agent',)]
          Level of classes: Level 2
          Output: [()]
In [119… kms = load('kmss')bilib'<br>
x_test_kmn = load('x_test<br>
y_test_kmn = load('y_test<br>
x_test_rnn = load('y_test<br>
x_test_rnn = load('y_test<br>
mlbs_kmn = load('x_test<br>
mlbs_kmn = load('mhbs_john<br>
kmn_thres = load('mn_thre<br>
knns = load('knns.joblib')
           x_test_knn = load('x_test_knn.joblib')
           y_test_knn = load('y_test.joblib')
           x_test_rnn = load('x_test_rnn.joblib')
           y_test_rnn = load('y_test_rnn.joblib')
           mlbs_knn = load('mlbs.joblib')
           mlbs_rnn = load('mlbs_rnn.joblib')
           knn_thres = load('knn_thres.joblib')
           rnn thres = load('rnn thres.joblib')
In [121…
           for i in random.sample(range(0, len(x_test_knn)), 3):
                 print("Actual classes: ", mlbs_knn[4].inverse_transform(np.array([y_test_knn[4][
                 print()
                 for j, knn in enumerate(knns):
                     print("Level of classes: ", levels_str[j])
                     y_pred_proba = knn[0].predict_proba(x_test_knn[knn[1]][i])
                    y pred = np.array(y pred proba)[\ldots,1].flatten()
                     print("Output: ", mlbs_knn[j].inverse_transform(np.where(np.array([y_pred])
                     print()
                 print()
```

```
Output: [()]
Level of classes: Level 1 and 2
Output: [('Agent',)]
Level of classes: All
Output: [('Agent',)]
```
The models didn't provide expected results as shown above. The models for level 2 and level 3 didn't return any labels and other models only returned 'Agent'. kNN did not perform well even though the optimal input data and hyperparameters were used to train the models. It is likely to be resulted by imbalanced data as the models returned 'Agent' which is the most common class. It would provide better results if the data were balanced before the training. It might be a case that kNN does not perform very well for text classification.

Testing the best RNN models with 3 test data that randomly chosen.

```
tf.get_logger().setLevel('ERROR')
for i in random.sample(range(0, len(x_test_rnn)), 3):
    print("Actual classes: ", mlbs rnn[4].inverse transform(np.array([y_test_rnn[4][
     print()
     for j, level in enumerate(levels):
         rnn = load_model('rnn{}'.format(j))
         print("Level of classes: ", levels_str[j])
         y_pred = rnn.predict(np.array([x_test_rnn[i]]))
         print("Output: ", mlbs_rnn[j].inverse_transform(np.where(y_pred < rnn_thres[
         print()
     print()
```
Actual classes: [('Building', 'Place', 'Prison')]

Level of classes: Level 1 Output: [('Place',)]

Level of classes: Level 2 Output: [('Building',)]

Level of classes: Level 3 Output: [('Prison',)]

Level of classes: Level 1 and 2 Output: [('Actor', 'Agent', 'AmusementParkAttraction', 'Animal', 'Artist', 'Athlet e', 'BodyOfWater', 'Boxer', 'BritishRoyalty', 'Broadcaster', 'Building', 'Cartoon', 'CelestialBody', 'Cleric', 'ClericalAdministrativeRegion', 'Coach', 'Comic', 'Comics Character', 'Company', 'Database', 'Device', 'EducationalInstitution', 'Engine', 'Eu karyote', 'Event', 'FictionalCharacter', 'FloweringPlant', 'FootballLeagueSeason', 'Genre', 'GridironFootballPlayer', 'Group', 'Horse', 'Infrastructure', 'LegalCase', 'MotorcycleRider', 'MusicalArtist', 'MusicalWork', 'NaturalEvent', 'NaturalPlace', 'Olympics', 'Organisation', 'OrganisationMember', 'PeriodicalLiterature', 'Person', 'Place', 'Plant', 'Politician', 'Presenter', 'Race', 'RaceTrack', 'RacingDriver', 'R outeOfTransportation', 'Satellite', 'Scientist', 'Settlement', 'SocietalEvent', 'Sof tware', 'Song', 'Species', 'SportFacility', 'SportsEvent', 'SportsLeague', 'SportsMa nager', 'SportsSeason', 'SportsTeam', 'SportsTeamSeason', 'Station', 'Stream', 'Topi calConcept', 'Tournament', 'Tower', 'UnitOfWork', 'Venue', 'VolleyballPlayer', 'Wint erSportPlayer', 'Work', 'Wrestler', 'Writer', 'WrittenWork')] in [124. tr.egt.logger').estereligten(").Band', inclusion:<br>
for iin random.sample(namped(namped), long-test\_rmn)), 3):<br>
print("Artual classes: ", mlbs\_nn(namped), inverse\_transform(np.array([y\_test\_nm]4]<br>
print("Artual cla

Level of classes: All

Output: [('AcademicJournal', 'Actor', 'AdultActor', 'Agent', 'Airline', 'Airport', 'Album', 'AmateurBoxer', 'Ambassador', 'AmericanFootballPlayer', 'Amphibian', 'Amuse mentParkAttraction', 'Animal', 'AnimangaCharacter', 'Anime', 'Arachnid', 'Architec t', 'ArtificialSatellite', 'Artist', 'ArtistDiscography', 'Astronaut', 'Athlete', 'A ustralianFootballTeam', 'AustralianRulesFootballPlayer', 'AutomobileEngine', 'Badmin Season', 'BasketballLeague', 'BasketballPlayer', 'BasketballTeam', 'BeachVolleyballP layer', 'BeautyQueen', 'BiologicalDatabase', 'Bird', 'BodyOfWater', 'Bodybuilder', 'Boxer', 'Brewery', 'Bridge', 'BritishRoyalty', 'BroadcastNetwork', 'Broadcaster', 'Building', 'BusCompany', 'BusinessPerson', 'CanadianFootballTeam', 'Canal', 'Canoei st', 'Cardinal', 'Cartoon', 'Castle', 'Cave', 'CelestialBody', 'Chef', 'ChessPlaye r', 'ChristianBishop', 'ClassicalMusicArtist', 'ClassicalMusicComposition', 'Cleri c', 'ClericalAdministrativeRegion', 'Coach', 'CollegeCoach', 'Comedian', 'Comic', 'C omicStrip', 'ComicsCharacter', 'ComicsCreator', 'Company', 'Congressman', 'Conifer', 'Convention', 'CricketGround', 'CricketTeam', 'Cricketer', 'Crustacean', 'Cultivated Variety', 'Curler', 'Cycad', 'CyclingRace', 'CyclingTeam', 'Cyclist', 'Dam', 'DartsP layer', 'Database', 'Device', 'Diocese', 'Earthquake', 'Economist', 'EducationalInst itution', 'Election', 'Engine', 'Engineer', 'Entomologist', 'Eukaryote', 'Eurovision SongContestEntry', 'Event', 'FashionDesigner', 'Fern', 'FictionalCharacter', 'Figure Skater', 'FilmFestival', 'Fish', 'FloweringPlant', 'FootballLeagueSeason', 'Football Match', 'FormulaOneRacer', 'Fungus', 'GaelicGamesPlayer', 'Galaxy', 'Genre', 'Glacie r', 'GolfCourse', 'GolfPlayer', 'GolfTournament', 'Governor', 'GrandPrix', 'Grape', 'GreenAlga', 'GridironFootballPlayer', 'Group', 'Gymnast', 'HandballPlayer', 'Handba llTeam', 'Historian', 'HistoricBuilding', 'HockeyTeam', 'HollywoodCartoon', 'Horse', 'HorseRace', 'HorseRider', 'HorseTrainer', 'Hospital', 'Hotel', 'IceHockeyLeague', 'IceHockeyPlayer', 'Infrastructure', 'Insect', 'Jockey', 'Journalist', 'Judge', 'Lac rossePlayer', 'Lake', 'LawFirm', 'LegalCase', 'Legislature', 'Library', 'Lighthous e', 'Magazine', 'Manga', 'MartialArtist', 'Mayor', 'Medician', 'MemberOfParliament', 'MilitaryConflict', 'MilitaryPerson', 'MilitaryUnit', 'MixedMartialArtsEvent', 'Mode l', 'Mollusca', 'Monarch', 'Moss', 'MotorcycleRider', 'Mountain', 'MountainPass', 'M ountainRange', 'Museum', 'MusicFestival', 'MusicGenre', 'Musical', 'MusicalArtist', 'MusicalWork', 'MythologicalFigure', 'NCAATeamSeason', 'NascarDriver', 'NationalFoot ballLeagueSeason', 'NaturalEvent', 'NaturalPlace', 'NetballPlayer', 'Newspaper', 'No ble', 'OfficeHolder', 'OlympicEvent', 'Olympics', 'Organisation', 'OrganisationMembe r', 'Painter', 'PeriodicalLiterature', 'Person', 'Philosopher', 'Photographer', 'Pla ce', 'Planet', 'Plant', 'Play', 'PlayboyPlaymate', 'Poem', 'Poet', 'PokerPlayer', 'P oliticalParty', 'Politician', 'Pope', 'Presenter', 'President', 'PrimeMinister', 'Pr ison', 'PublicTransitSystem', 'Publisher', 'Race', 'RaceHorse', 'RaceTrack', 'Raceco urse', 'RacingDriver', 'RadioHost', 'RadioStation', 'RailwayLine', 'RailwayStation', 'RecordLabel', 'Religious', 'Reptile', 'Restaurant', 'River', 'Road', 'RoadTunnel', 'RollerCoaster', 'RouteOfTransportation', 'Rower', 'RugbyClub', 'RugbyLeague', 'Rugb yPlayer', 'Saint', 'Satellite', 'School', 'Scientist', 'ScreenWriter', 'Senator', 'S ettlement', 'ShoppingMall', 'Single', 'Skater', 'Skier', 'SoapCharacter', 'SoccerClu bSeason', 'SoccerLeague', 'SoccerManager', 'SoccerPlayer', 'SoccerTournament', 'Soci etalEvent', 'Software', 'SolarEclipse', 'Song', 'Species', 'SpeedwayRider', 'SportFa cility', 'SportsEvent', 'SportsLeague', 'SportsManager', 'SportsSeason', 'SportsTea m', 'SportsTeamMember', 'SportsTeamSeason', 'SquashPlayer', 'Stadium', 'Station', 'S tream', 'SumoWrestler', 'SupremeCourtOfTheUnitedStatesCase', 'Swimmer', 'TableTennis Player', 'TelevisionStation', 'TennisPlayer', 'TennisTournament', 'Theatre', 'Topica lConcept', 'Tournament', 'Tower', 'Town', 'TradeUnion', 'UnitOfWork', 'University', 'Venue', 'VideoGame', 'Village', 'VoiceActor', 'Volcano', 'VolleyballPlayer', 'Winer y', 'WinterSportPlayer', 'WomensTennisAssociationTournament', 'Work', 'Wrestler', 'W restlingEvent', 'Writer', 'WrittenWork')]

Actual classes: [('Agent', 'MemberOfParliament', 'Politician')]

Level of classes: Level 1 Output: [('Agent',)]

Level of classes: Level 2 Output: [('Politician',)]

Level of classes: Level 3 Output:  $[( )]$ 

Level of classes: Level 1 and 2 Output: [('Actor', 'Agent', 'AmusementParkAttraction', 'Animal', 'Artist', 'Athlet e', 'BodyOfWater', 'Boxer', 'BritishRoyalty', 'Broadcaster', 'Building', 'Cartoon', 'CelestialBody', 'Cleric', 'ClericalAdministrativeRegion', 'Coach', 'Comic', 'Comics Character', 'Company', 'Database', 'Device', 'EducationalInstitution', 'Engine', 'Eu karyote', 'Event', 'FictionalCharacter', 'FloweringPlant', 'FootballLeagueSeason', 'Genre', 'GridironFootballPlayer', 'Group', 'Horse', 'Infrastructure', 'LegalCase', 'MotorcycleRider', 'MusicalArtist', 'MusicalWork', 'NaturalEvent', 'NaturalPlace', 'Olympics', 'Organisation', 'OrganisationMember', 'PeriodicalLiterature', 'Person',

'Place', 'Plant', 'Politician', 'Presenter', 'Race', 'RaceTrack', 'RacingDriver', 'R outeOfTransportation', 'Satellite', 'Scientist', 'Settlement', 'SocietalEvent', 'Sof tware', 'Song', 'Species', 'SportFacility', 'SportsEvent', 'SportsLeague', 'SportsMa nager', 'SportsSeason', 'SportsTeam', 'SportsTeamSeason', 'Station', 'Stream', 'Topi calConcept', 'Tournament', 'Tower', 'UnitOfWork', 'Venue', 'VolleyballPlayer', 'Wint erSportPlayer', 'Work', 'Wrestler', 'Writer', 'WrittenWork')]

#### Level of classes: All

Output: [('AcademicJournal', 'Actor', 'AdultActor', 'Agent', 'Airline', 'Airport', 'Album', 'AmateurBoxer', 'Ambassador', 'AmericanFootballPlayer', 'Amphibian', 'Amuse mentParkAttraction', 'Animal', 'AnimangaCharacter', 'Anime', 'Arachnid', 'Architec t', 'ArtificialSatellite', 'Artist', 'ArtistDiscography', 'Astronaut', 'Athlete', 'A ustralianFootballTeam', 'AustralianRulesFootballPlayer', 'AutomobileEngine', 'Badmin tonPlayer', 'Band', 'Bank', 'Baronet', 'BaseballLeague', 'BaseballPlayer', 'Baseball Season', 'BasketballLeague', 'BasketballPlayer', 'BasketballTeam', 'BeachVolleyballP layer', 'BeautyQueen', 'BiologicalDatabase', 'Bird', 'BodyOfWater', 'Bodybuilder', 'Boxer', 'Brewery', 'Bridge', 'BritishRoyalty', 'BroadcastNetwork', 'Broadcaster', 'Building', 'BusCompany', 'BusinessPerson', 'CanadianFootballTeam', 'Canal', 'Canoei st', 'Cardinal', 'Cartoon', 'Castle', 'Cave', 'CelestialBody', 'Chef', 'ChessPlaye r', 'ChristianBishop', 'ClassicalMusicArtist', 'ClassicalMusicComposition', 'Cleri c', 'ClericalAdministrativeRegion', 'Coach', 'CollegeCoach', 'Comedian', 'Comic', 'C omicStrip', 'ComicsCharacter', 'ComicsCreator', 'Company', 'Congressman', 'Conifer', 'Convention', 'CricketGround', 'CricketTeam', 'Cricketer', 'Crustacean', 'Cultivated Variety', 'Curler', 'Cycad', 'CyclingRace', 'CyclingTeam', 'Cyclist', 'Dam', 'DartsP layer', 'Database', 'Device', 'Diocese', 'Earthquake', 'Economist', 'EducationalInst itution', 'Election', 'Engine', 'Engineer', 'Entomologist', 'Eukaryote', 'Eurovision SongContestEntry', 'Event', 'FashionDesigner', 'Fern', 'FictionalCharacter', 'Figure Skater', 'FilmFestival', 'Fish', 'FloweringPlant', 'FootballLeagueSeason', 'Football Match', 'FormulaOneRacer', 'Fungus', 'GaelicGamesPlayer', 'Galaxy', 'Genre', 'Glacie r', 'GolfCourse', 'GolfPlayer', 'GolfTournament', 'Governor', 'GrandPrix', 'Grape', 'GreenAlga', 'GridironFootballPlayer', 'Group', 'Gymnast', 'HandballPlayer', 'Handba llTeam', 'Historian', 'HistoricBuilding', 'HockeyTeam', 'HollywoodCartoon', 'Horse', 'HorseRace', 'HorseRider', 'HorseTrainer', 'Hospital', 'Hotel', 'IceHockeyLeague', 'IceHockeyPlayer', 'Infrastructure', 'Insect', 'Jockey', 'Journalist', 'Judge', 'Lac rossePlayer', 'Lake', 'LawFirm', 'LegalCase', 'Legislature', 'Library', 'Lighthous e', 'Magazine', 'Manga', 'MartialArtist', 'Mayor', 'Medician', 'MemberOfParliament', 'MilitaryConflict', 'MilitaryPerson', 'MilitaryUnit', 'MixedMartialArtsEvent', 'Mode l', 'Mollusca', 'Monarch', 'Moss', 'MotorcycleRider', 'Mountain', 'MountainPass', 'M ountainRange', 'Museum', 'MusicFestival', 'MusicGenre', 'Musical', 'MusicalArtist', 'MusicalWork', 'MythologicalFigure', 'NCAATeamSeason', 'NascarDriver', 'NationalFoot ballLeagueSeason', 'NaturalEvent', 'NaturalPlace', 'NetballPlayer', 'Newspaper', 'No ble', 'OfficeHolder', 'OlympicEvent', 'Olympics', 'Organisation', 'OrganisationMembe r', 'Painter', 'PeriodicalLiterature', 'Person', 'Philosopher', 'Photographer', 'Pla ce', 'Planet', 'Plant', 'Play', 'PlayboyPlaymate', 'Poem', 'Poet', 'PokerPlayer', 'P oliticalParty', 'Politician', 'Pope', 'Presenter', 'President', 'PrimeMinister', 'Pr ison', 'PublicTransitSystem', 'Publisher', 'Race', 'RaceHorse', 'RaceTrack', 'Raceco urse', 'RacingDriver', 'RadioHost', 'RadioStation', 'RailwayLine', 'RailwayStation', 'RecordLabel', 'Religious', 'Reptile', 'Restaurant', 'River', 'Road', 'RoadTunnel', 'RollerCoaster', 'RouteOfTransportation', 'Rower', 'RugbyClub', 'RugbyLeague', 'Rugb yPlayer', 'Saint', 'Satellite', 'School', 'Scientist', 'ScreenWriter', 'Senator', 'S ettlement', 'ShoppingMall', 'Single', 'Skater', 'Skier', 'SoapCharacter', 'SoccerClu bSeason', 'SoccerLeague', 'SoccerManager', 'SoccerPlayer', 'SoccerTournament', 'Soci etalEvent', 'Software', 'SolarEclipse', 'Song', 'Species', 'SpeedwayRider', 'SportFa cility', 'SportsEvent', 'SportsLeague', 'SportsManager', 'SportsSeason', 'SportsTea m', 'SportsTeamMember', 'SportsTeamSeason', 'SquashPlayer', 'Stadium', 'Station', 'S tream', 'SumoWrestler', 'SupremeCourtOfTheUnitedStatesCase', 'Swimmer', 'TableTennis Player', 'TelevisionStation', 'TennisPlayer', 'TennisTournament', 'Theatre', 'Topica lConcept', 'Tournament', 'Tower', 'Town', 'TradeUnion', 'UnitOfWork', 'University', 'Venue', 'VideoGame', 'Village', 'VoiceActor', 'Volcano', 'VolleyballPlayer', 'Winer y', 'WinterSportPlayer', 'WomensTennisAssociationTournament', 'Work', 'Wrestler', 'W restlingEvent', 'Writer', 'WrittenWork')]

Actual classes: [('Agent', 'Mayor', 'Politician')]

Level of classes: Level 1 Output: [('Agent',)]

Level of classes: Level 2

Output: [('Politician',)]

Level of classes: Level 3 Output: [()]

Level of classes: Level 1 and 2 Output: [('Actor', 'Agent', 'AmusementParkAttraction', 'Animal', 'Artist', 'Athlet e', 'BodyOfWater', 'Boxer', 'BritishRoyalty', 'Broadcaster', 'Building', 'Cartoon', 'CelestialBody', 'Cleric', 'ClericalAdministrativeRegion', 'Coach', 'Comic', 'Comics Character', 'Company', 'Database', 'Device', 'EducationalInstitution', 'Engine', 'Eu karyote', 'Event', 'FictionalCharacter', 'FloweringPlant', 'FootballLeagueSeason', 'Genre', 'GridironFootballPlayer', 'Group', 'Horse', 'Infrastructure', 'LegalCase', 'MotorcycleRider', 'MusicalArtist', 'MusicalWork', 'NaturalEvent', 'NaturalPlace', 'Olympics', 'Organisation', 'OrganisationMember', 'PeriodicalLiterature', 'Person', 'Place', 'Plant', 'Politician', 'Presenter', 'Race', 'RaceTrack', 'RacingDriver', 'R outeOfTransportation', 'Satellite', 'Scientist', 'Settlement', 'SocietalEvent', 'Sof tware', 'Song', 'Species', 'SportFacility', 'SportsEvent', 'SportsLeague', 'SportsMa nager', 'SportsSeason', 'SportsTeam', 'SportsTeamSeason', 'Station', 'Stream', 'Topi calConcept', 'Tournament', 'Tower', 'UnitOfWork', 'Venue', 'VolleyballPlayer', 'Wint erSportPlayer', 'Work', 'Wrestler', 'Writer', 'WrittenWork')]

Level of classes: All

Output: [('AcademicJournal', 'Actor', 'AdultActor', 'Agent', 'Airline', 'Airport', 'Album', 'AmateurBoxer', 'Ambassador', 'AmericanFootballPlayer', 'Amphibian', 'Amuse mentParkAttraction', 'Animal', 'AnimangaCharacter', 'Anime', 'Arachnid', 'Architec t', 'ArtificialSatellite', 'Artist', 'ArtistDiscography', 'Astronaut', 'Athlete', 'A ustralianFootballTeam', 'AustralianRulesFootballPlayer', 'AutomobileEngine', 'Badmin tonPlayer', 'Band', 'Bank', 'Baronet', 'BaseballLeague', 'BaseballPlayer', 'Baseball Season', 'BasketballLeague', 'BasketballPlayer', 'BasketballTeam', 'BeachVolleyballP layer', 'BeautyQueen', 'BiologicalDatabase', 'Bird', 'BodyOfWater', 'Bodybuilder', 'Boxer', 'Brewery', 'Bridge', 'BritishRoyalty', 'BroadcastNetwork', 'Broadcaster', 'Building', 'BusCompany', 'BusinessPerson', 'CanadianFootballTeam', 'Canal', 'Canoei st', 'Cardinal', 'Cartoon', 'Castle', 'Cave', 'CelestialBody', 'Chef', 'ChessPlaye r', 'ChristianBishop', 'ClassicalMusicArtist', 'ClassicalMusicComposition', 'Cleri c', 'ClericalAdministrativeRegion', 'Coach', 'CollegeCoach', 'Comedian', 'Comic', 'C omicStrip', 'ComicsCharacter', 'ComicsCreator', 'Company', 'Congressman', 'Conifer', 'Convention', 'CricketGround', 'CricketTeam', 'Cricketer', 'Crustacean', 'Cultivated Variety', 'Curler', 'Cycad', 'CyclingRace', 'CyclingTeam', 'Cyclist', 'Dam', 'DartsP layer', 'Database', 'Device', 'Diocese', 'Earthquake', 'Economist', 'EducationalInst itution', 'Election', 'Engine', 'Engineer', 'Entomologist', 'Eukaryote', 'Eurovision SongContestEntry', 'Event', 'FashionDesigner', 'Fern', 'FictionalCharacter', 'Figure Skater', 'FilmFestival', 'Fish', 'FloweringPlant', 'FootballLeagueSeason', 'Football Match', 'FormulaOneRacer', 'Fungus', 'GaelicGamesPlayer', 'Galaxy', 'Genre', 'Glacie r', 'GolfCourse', 'GolfPlayer', 'GolfTournament', 'Governor', 'GrandPrix', 'Grape', 'GreenAlga', 'GridironFootballPlayer', 'Group', 'Gymnast', 'HandballPlayer', 'Handba llTeam', 'Historian', 'HistoricBuilding', 'HockeyTeam', 'HollywoodCartoon', 'Horse', 'HorseRace', 'HorseRider', 'HorseTrainer', 'Hospital', 'Hotel', 'IceHockeyLeague', 'IceHockeyPlayer', 'Infrastructure', 'Insect', 'Jockey', 'Journalist', 'Judge', 'Lac rossePlayer', 'Lake', 'LawFirm', 'LegalCase', 'Legislature', 'Library', 'Lighthous e', 'Magazine', 'Manga', 'MartialArtist', 'Mayor', 'Medician', 'MemberOfParliament', 'MilitaryConflict', 'MilitaryPerson', 'MilitaryUnit', 'MixedMartialArtsEvent', 'Mode l', 'Mollusca', 'Monarch', 'Moss', 'MotorcycleRider', 'Mountain', 'MountainPass', 'M ountainRange', 'Museum', 'MusicFestival', 'MusicGenre', 'Musical', 'MusicalArtist', 'MusicalWork', 'MythologicalFigure', 'NCAATeamSeason', 'NascarDriver', 'NationalFoot ballLeagueSeason', 'NaturalEvent', 'NaturalPlace', 'NetballPlayer', 'Newspaper', 'No ble', 'OfficeHolder', 'OlympicEvent', 'Olympics', 'Organisation', 'OrganisationMembe r', 'Painter', 'PeriodicalLiterature', 'Person', 'Philosopher', 'Photographer', 'Pla ce', 'Planet', 'Plant', 'Play', 'PlayboyPlaymate', 'Poem', 'Poet', 'PokerPlayer', 'P oliticalParty', 'Politician', 'Pope', 'Presenter', 'President', 'PrimeMinister', 'Pr ison', 'PublicTransitSystem', 'Publisher', 'Race', 'RaceHorse', 'RaceTrack', 'Raceco urse', 'RacingDriver', 'RadioHost', 'RadioStation', 'RailwayLine', 'RailwayStation', 'RecordLabel', 'Religious', 'Reptile', 'Restaurant', 'River', 'Road', 'RoadTunnel', 'RollerCoaster', 'RouteOfTransportation', 'Rower', 'RugbyClub', 'RugbyLeague', 'Rugb yPlayer', 'Saint', 'Satellite', 'School', 'Scientist', 'ScreenWriter', 'Senator', 'S ettlement', 'ShoppingMall', 'Single', 'Skater', 'Skier', 'SoapCharacter', 'SoccerClu bSeason', 'SoccerLeague', 'SoccerManager', 'SoccerPlayer', 'SoccerTournament', 'Soci etalEvent', 'Software', 'SolarEclipse', 'Song', 'Species', 'SpeedwayRider', 'SportFa cility', 'SportsEvent', 'SportsLeague', 'SportsManager', 'SportsSeason', 'SportsTea m', 'SportsTeamMember', 'SportsTeamSeason', 'SquashPlayer', 'Stadium', 'Station', 'S

tream', 'SumoWrestler', 'SupremeCourtOfTheUnitedStatesCase', 'Swimmer', 'TableTennis Player', 'TelevisionStation', 'TennisPlayer', 'TennisTournament', 'Theatre', 'Topica lConcept', 'Tournament', 'Tower', 'Town', 'TradeUnion', 'UnitOfWork', 'University', 'Venue', 'VideoGame', 'Village', 'VoiceActor', 'Volcano', 'VolleyballPlayer', 'Winer y', 'WinterSportPlayer', 'WomensTennisAssociationTournament', 'Work', 'Wrestler', 'W restlingEvent', 'Writer', 'WrittenWork')]

The RNN models for level 1 and level 2 provide the correct classes for every text. The model for level 3 provides the correct class or no class. It can be because of the hyperparameters used for training models were tuned for the model for level 1. The model might perfome better if it is trained for more epochs as there are more classes. The models for combined levels of classes did not perform well as these return all classes for every text. These models might perform better if these are trained more or hyperparameters are tuned for these models. It might be the case that the architecture of the models need to be changed.

# **Conclusion**

In this experimentation, kNN and RNN models were trained and tested with various hyperparameters for different numbers of classes. N-grams were applied for kNN models but it did not give much difference to the results. The hyperparameters were tuned for each classifier and the best ones were found and used for training the models. Compared to kNN, RNN performs much better for level 1 and level 2 classes although one-tenth of data and much less features were used for training. However, training time for RNN was much longer than that for kNN. The models for level 3 and combined levels did not work well. It can be said that having more classes and multiple classes for each text make the data more difficult to classify. Balancing data, tuning hyperparameters for each RNN model may provide better results.